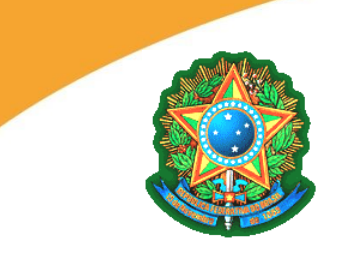

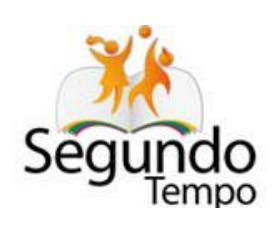

# **Ministério do Esporte**

# **Secretaria Nacional de Esporte Educacional**

# **Programa Segundo Tempo**

# **Orientações**

# **Convênios**

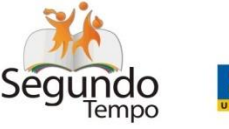

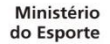

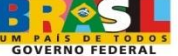

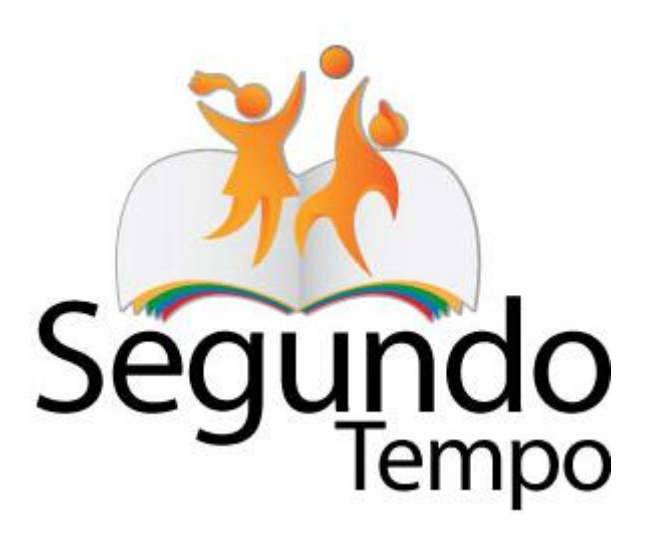

# Assessoria Técnica do Gabinete Gestão da Informação - GTINF

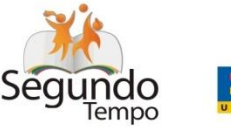

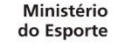

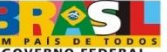

# *Gestão da Informação - GTINF PROGRAMA SEGUNDO TEMPO*

# www.esporte.gov.br/segundotempo

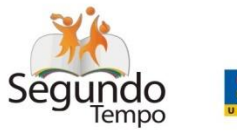

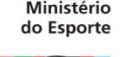

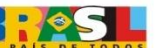

# *Gestão da Informação PROGRAMA SEGUNDO TEMPO*

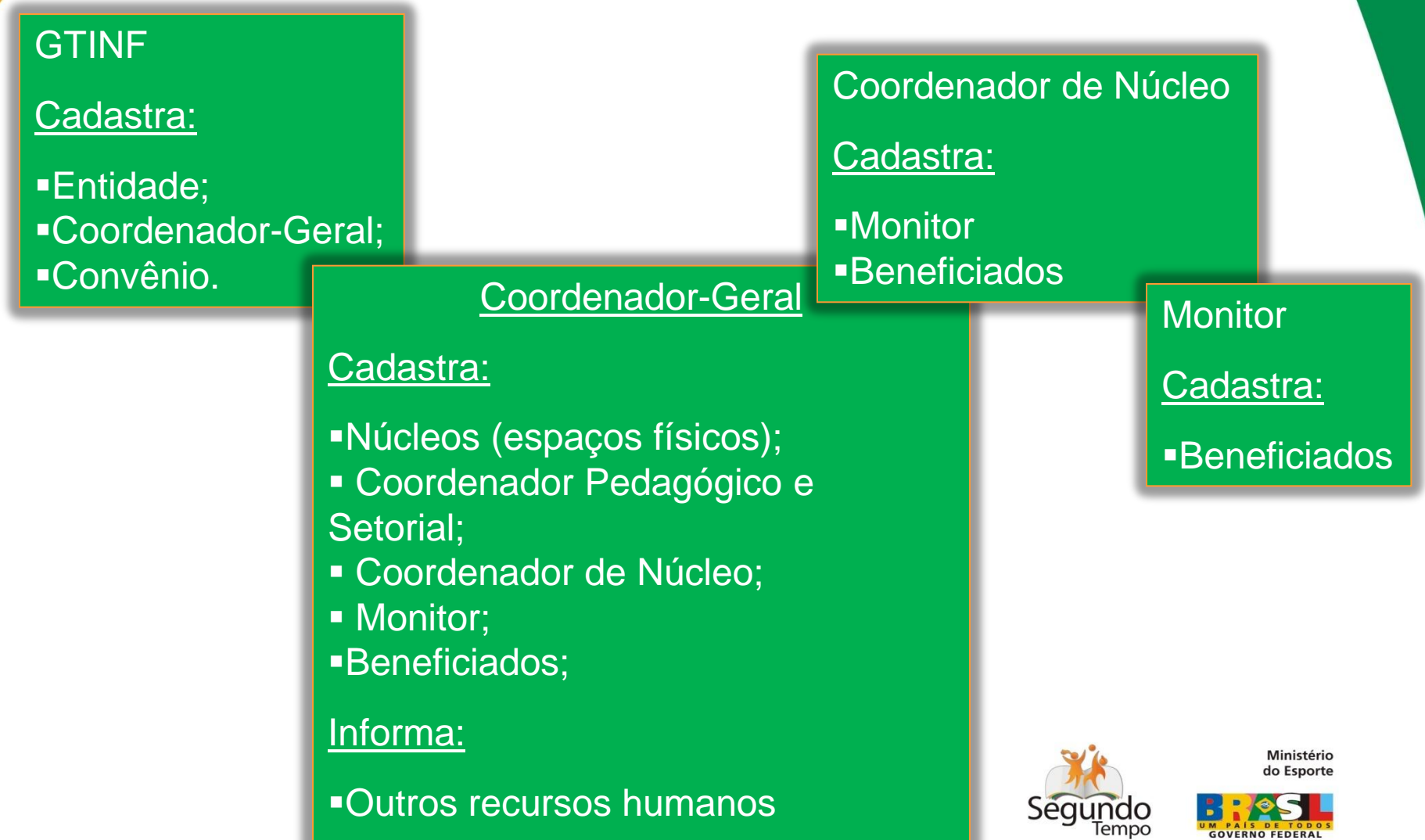

# *Gestão da Informação - GTINF PROGRAMA SEGUNDO TEMPO*

São considerados ativos no Sistema:

"Até 30 ou 60 dias após ao término da vigência do convênio, conforme o prazo de prestação de contas.

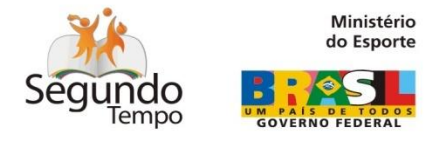

# *Gestão da Informação PROGRAMA SEGUNDO TEMPO*

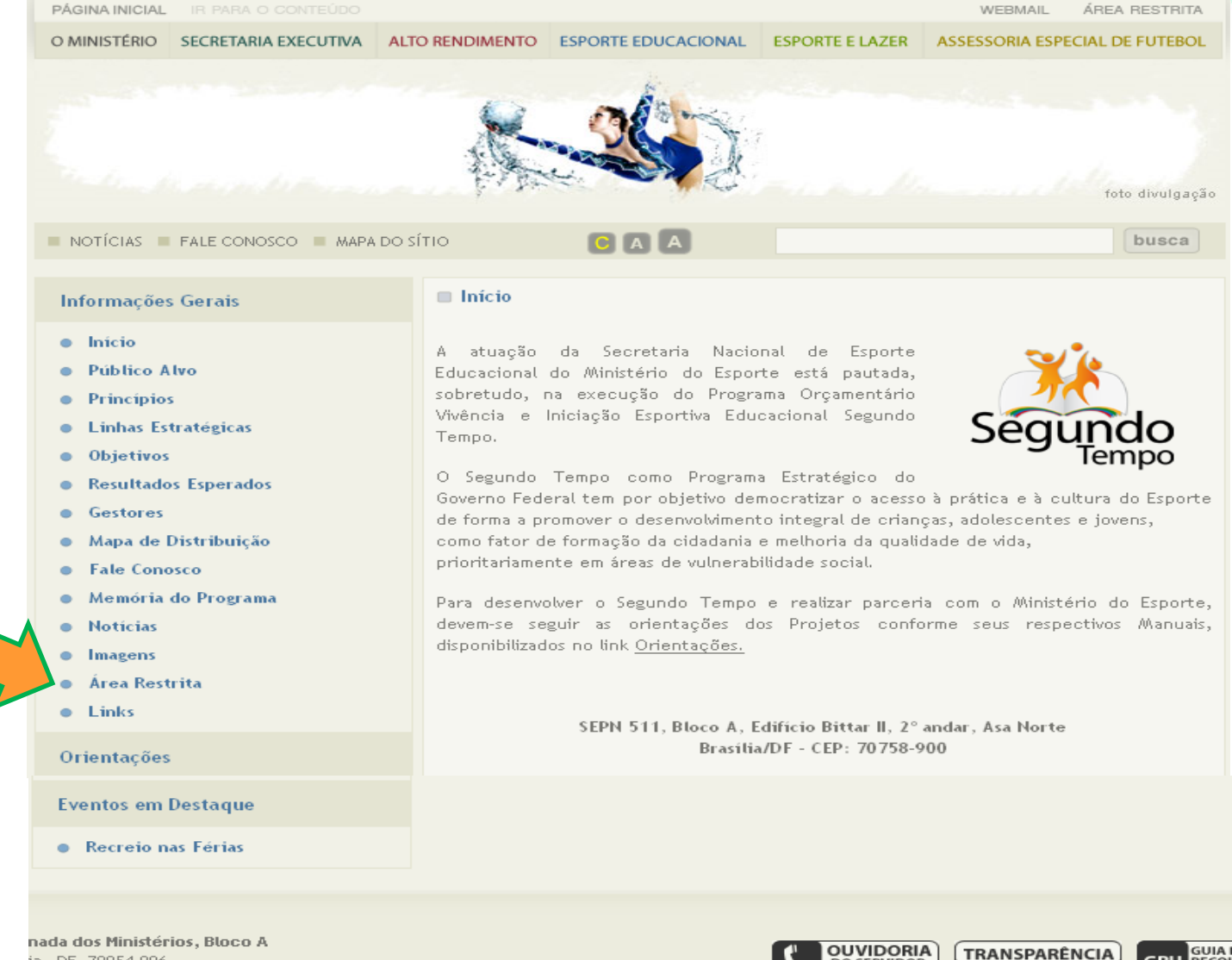

**DO SERVIDOR** 

PÚBLICO.

**PÚBLICA** 

RECO

**DAU** 

ia - DF, 70054-906 ine: (61) 3217-1800 Fax: (61) 3217-1707

# *Gestão da Informação PROGRAMA SEGUNDO TEMPO Sistema de Convênios*

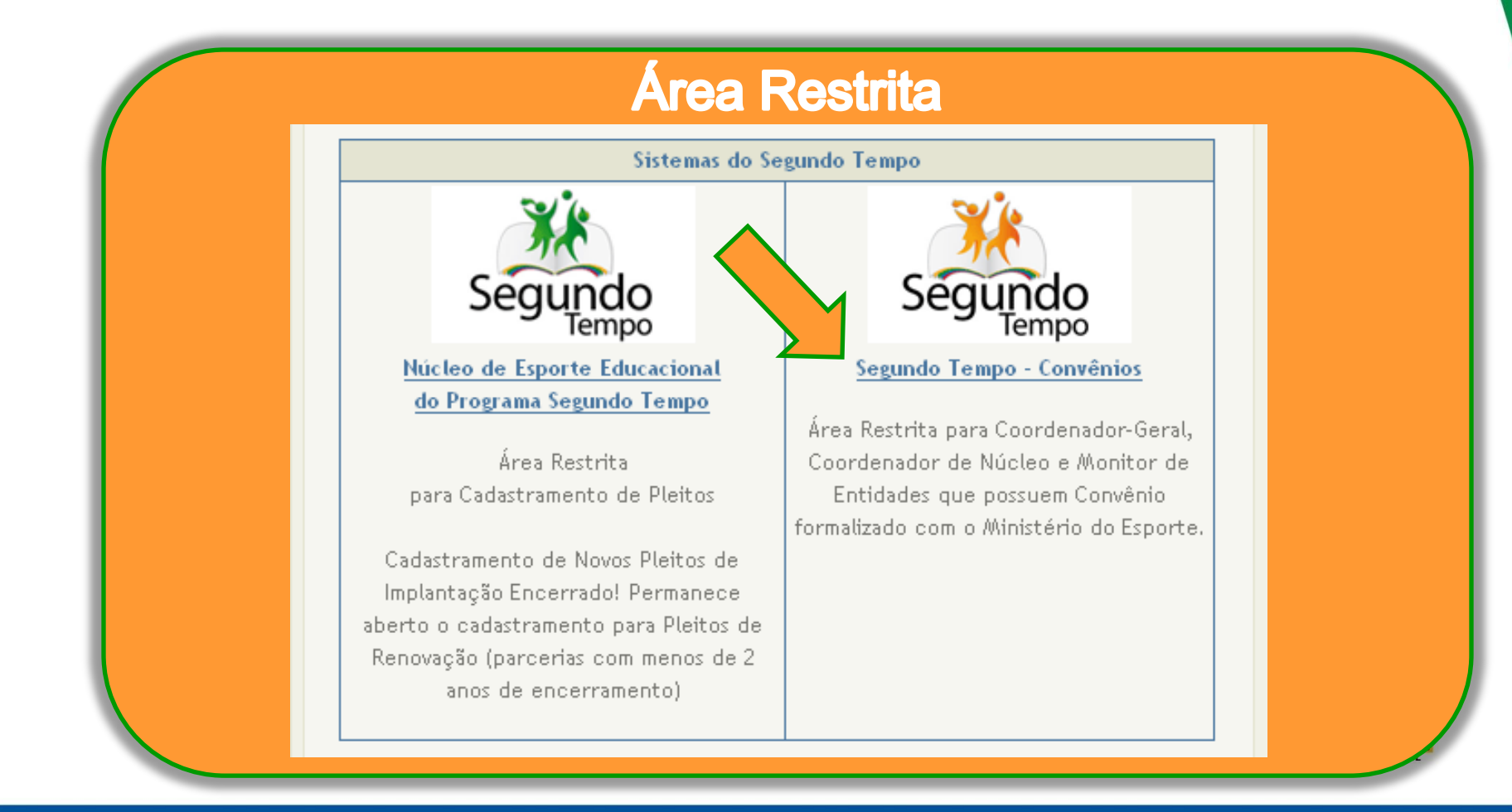

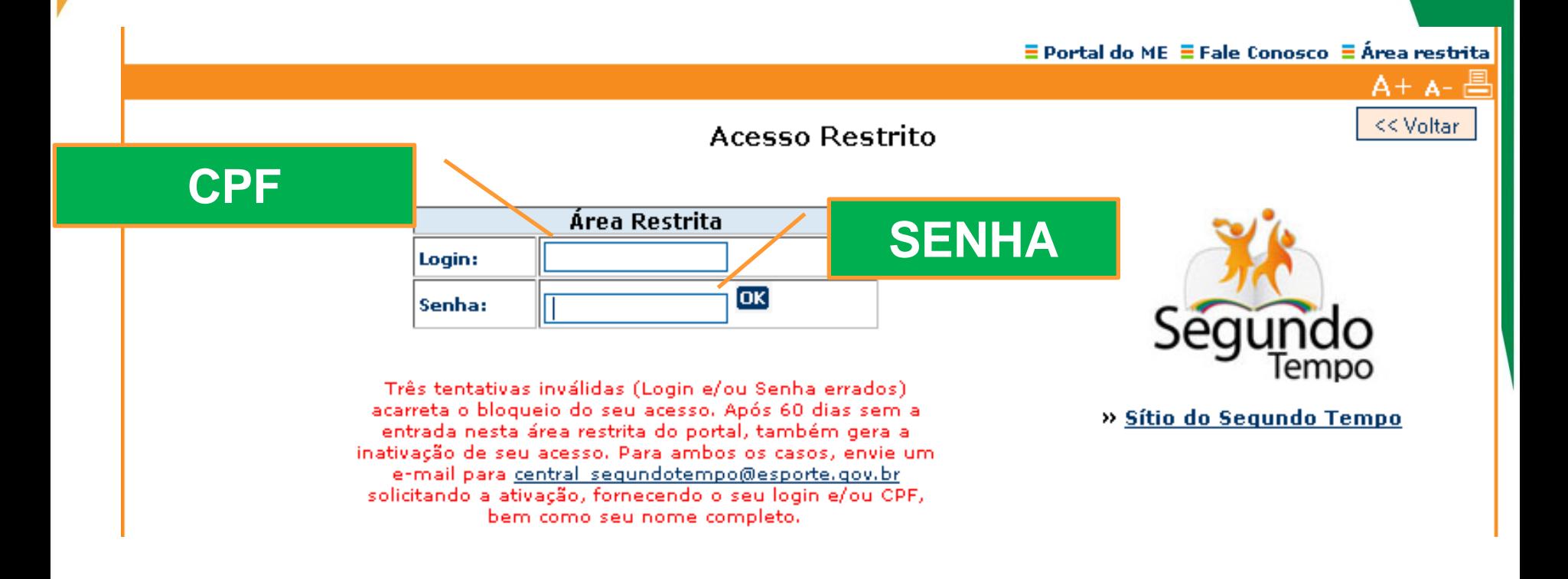

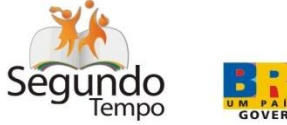

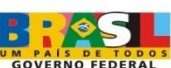

Ministério do Esporte

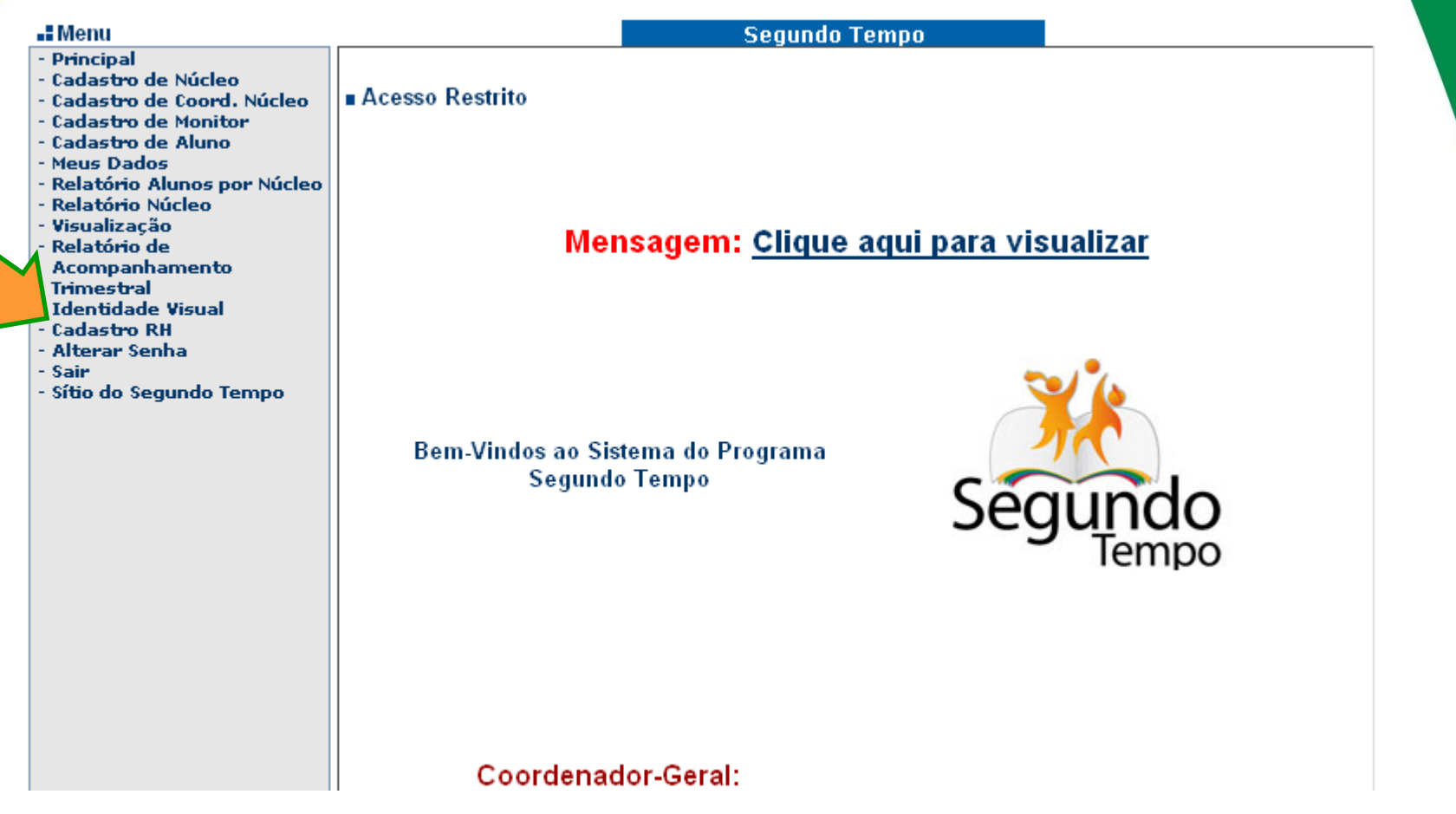

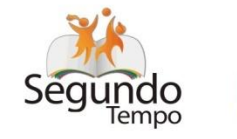

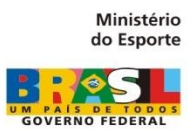

**Segundo Tempo** 

-<br>∎ Cadastro de Recursos Humanos

SELECIONE O CONVÊNIO V Primeiro escolha o convênio!

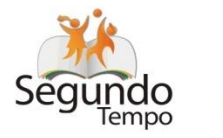

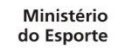

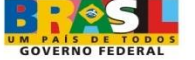

#### Cadastro de Recursos Humanos

∨ Primeiro escolha o convênio!

Lista de Coordenadores

Coordenador-Geral Pedagógico

П

 $\Box$ 

**Cadastrar Coordenador** 

**Coordenador Setorial** 

**Cadastrar Coordenador** 

#### Profissionais no Projeto

- Agente Comunitário Auxiliar de Serviços Gerais ▉
- Coordenador Técnico
- Dentista
- Enfermeiro П
- Médico П
- Merendeira ш
- Motorista П
- Pedagogo  $\Box$
- $\Box$ Psicólogo
	- Outros

Salvar

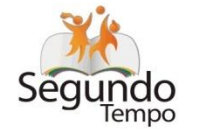

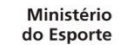

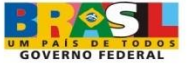

#### **Segundo Tempo**

#### Cadastro de Recursos Humanos

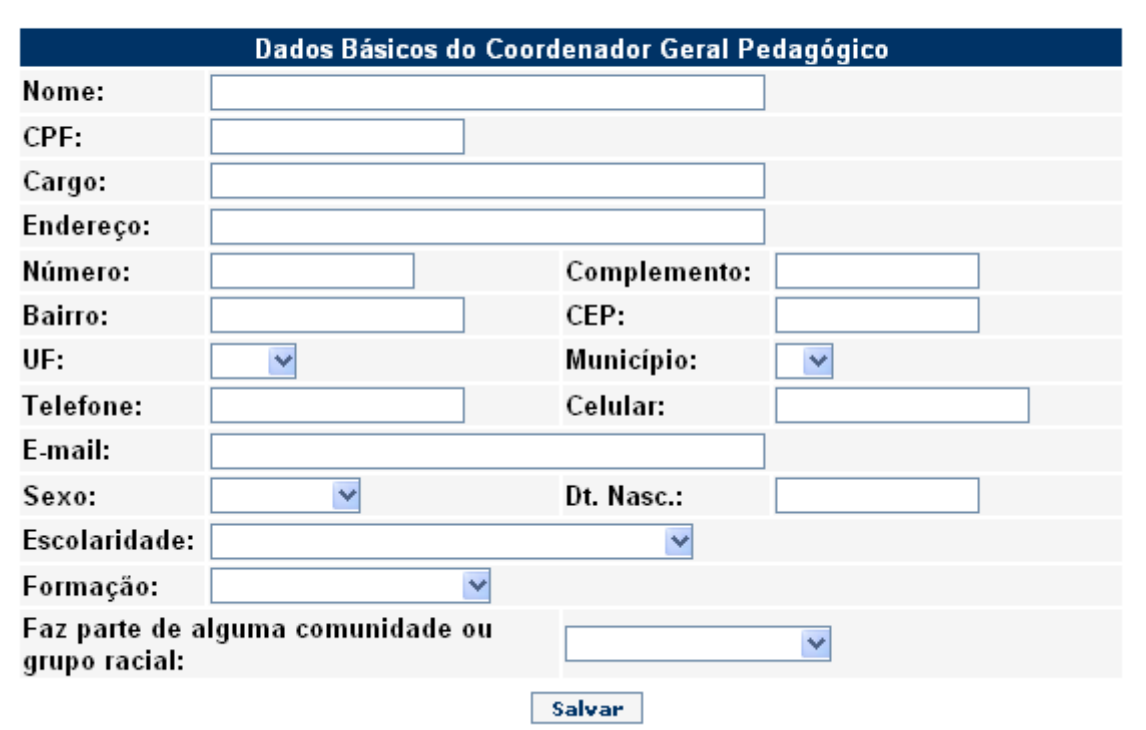

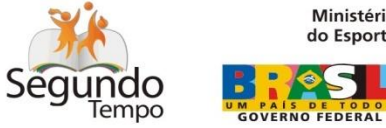

Ministério<br>do Esporte

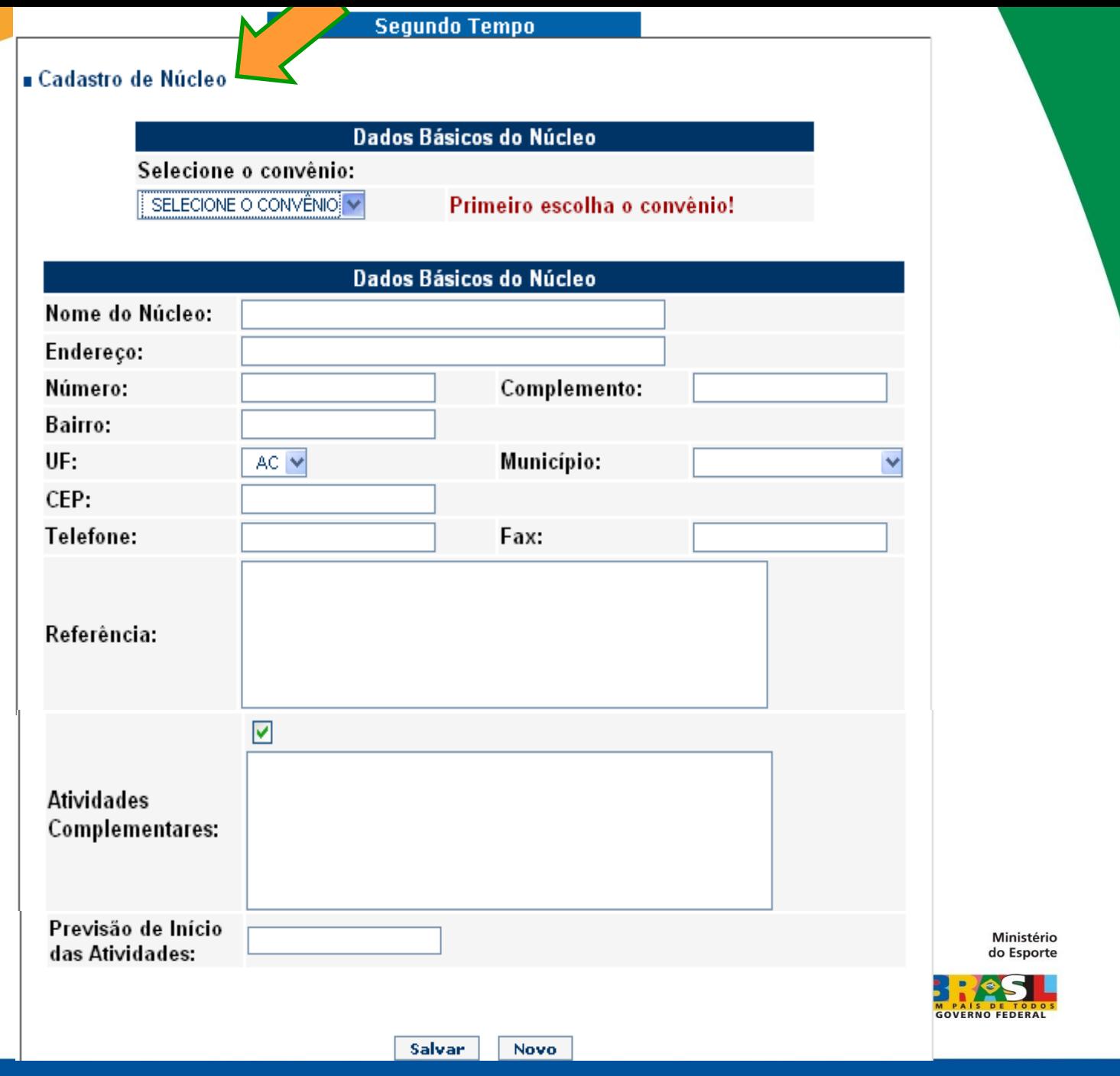

#### Cadastro de Núcleo

#### Núcleo incluído com sucesso!

Dados Básicos do Núcleo

Selecione o convênio:

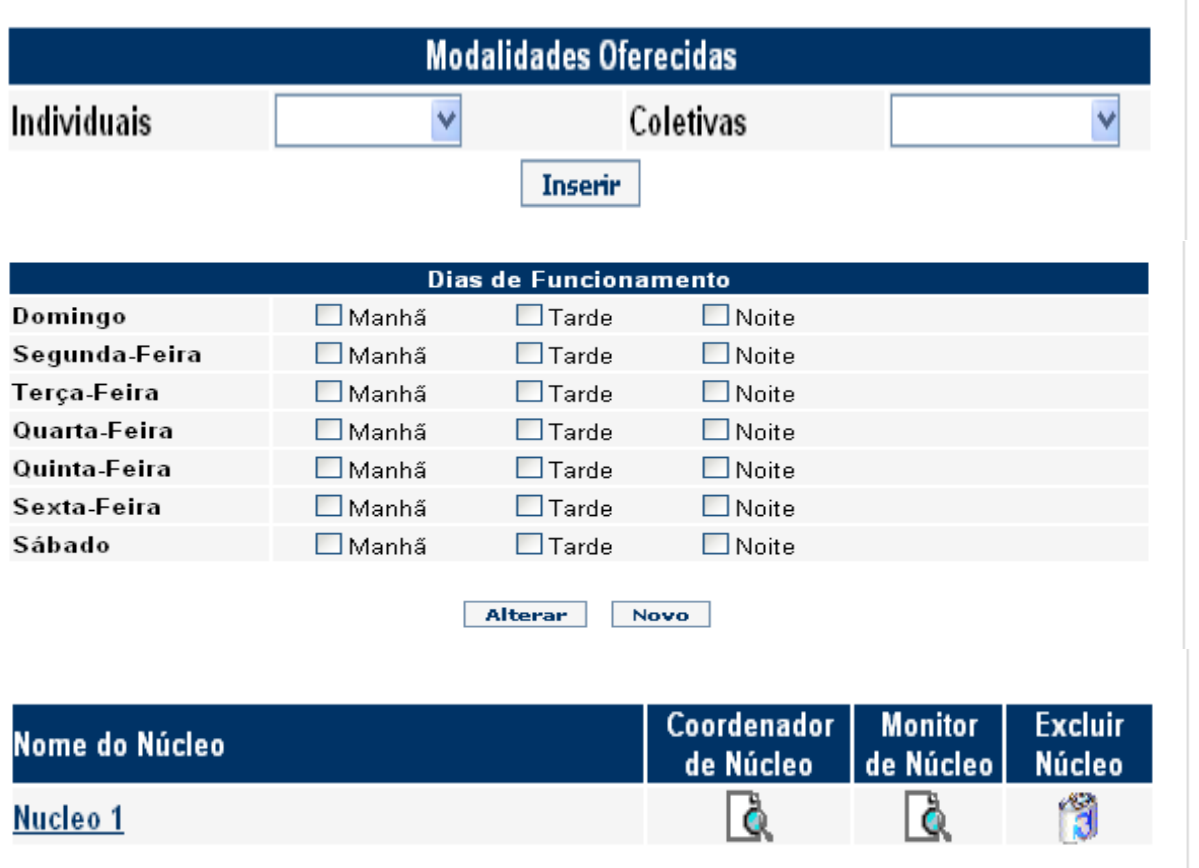

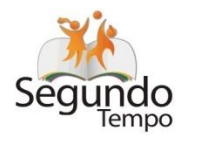

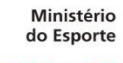

×

### **Segundo Tempo**

### **a** Cadastro Coordenador de Núcleo

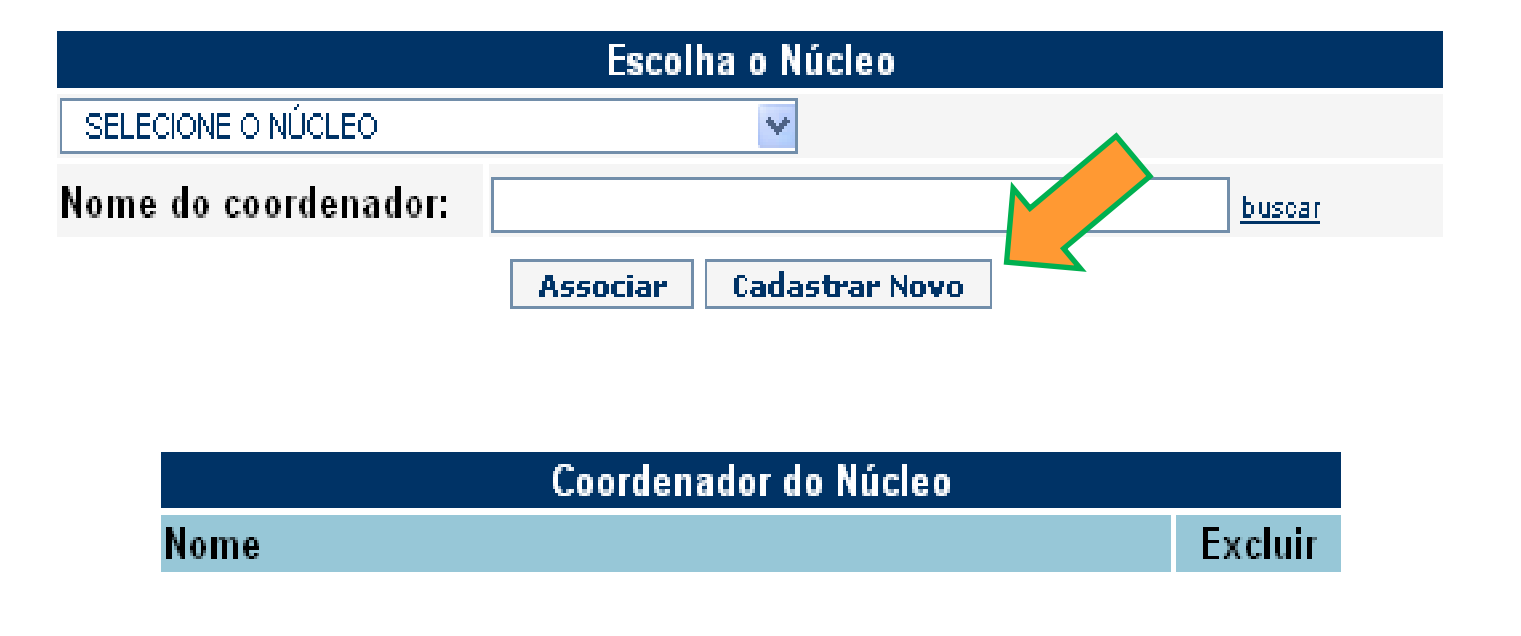

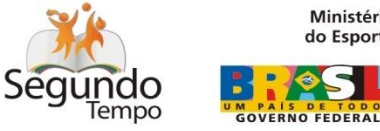

Ministério do Esporte

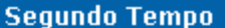

#### Cadastro Coordenador de Núcleo

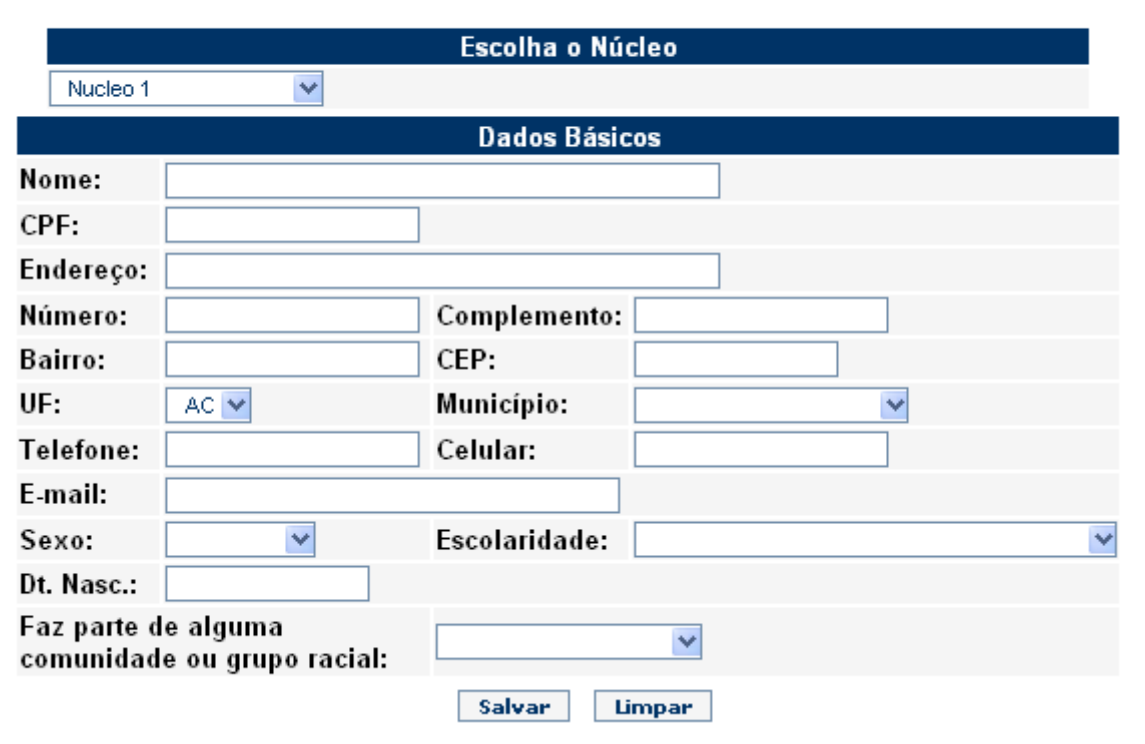

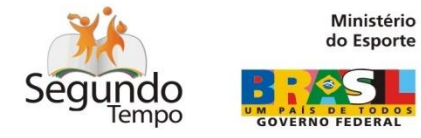

### **Segundo Tempo**

### Cadastro Coordenador de Núcleo

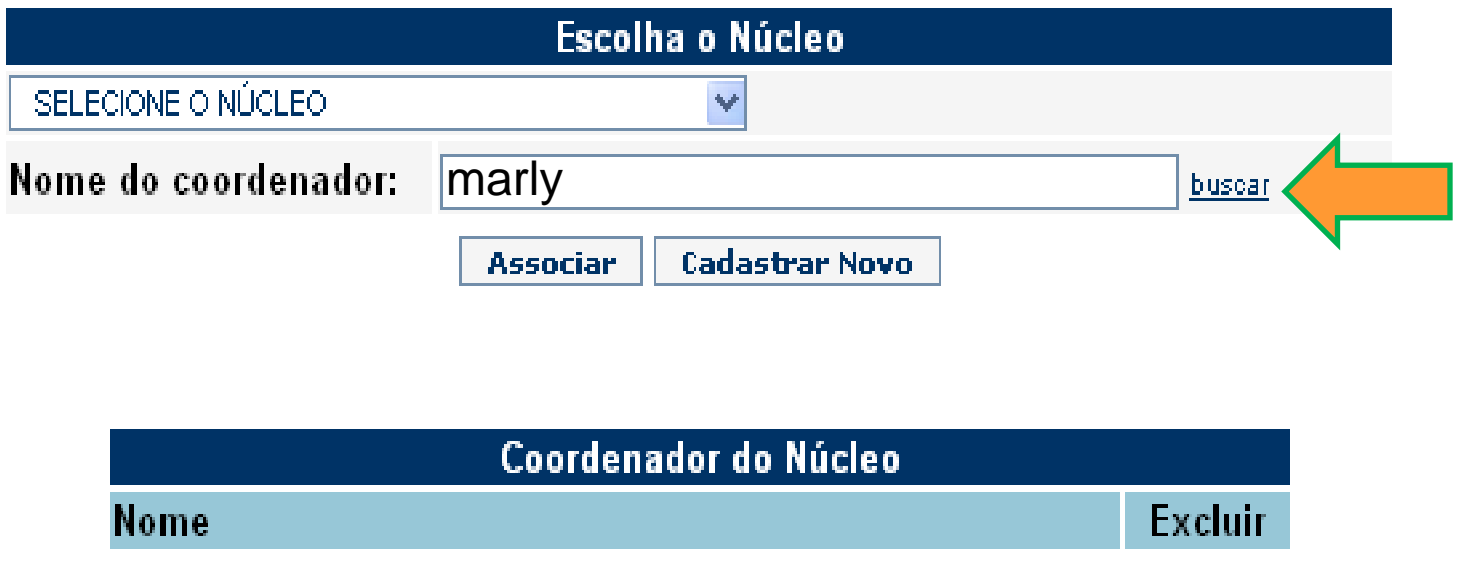

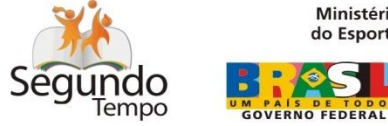

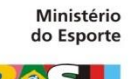

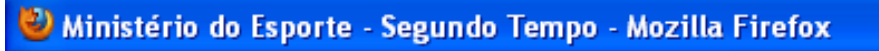

http://desenvolvimento.esporte/internet/seguro/segundotempo/BuscarCoordenadorNucle ٦

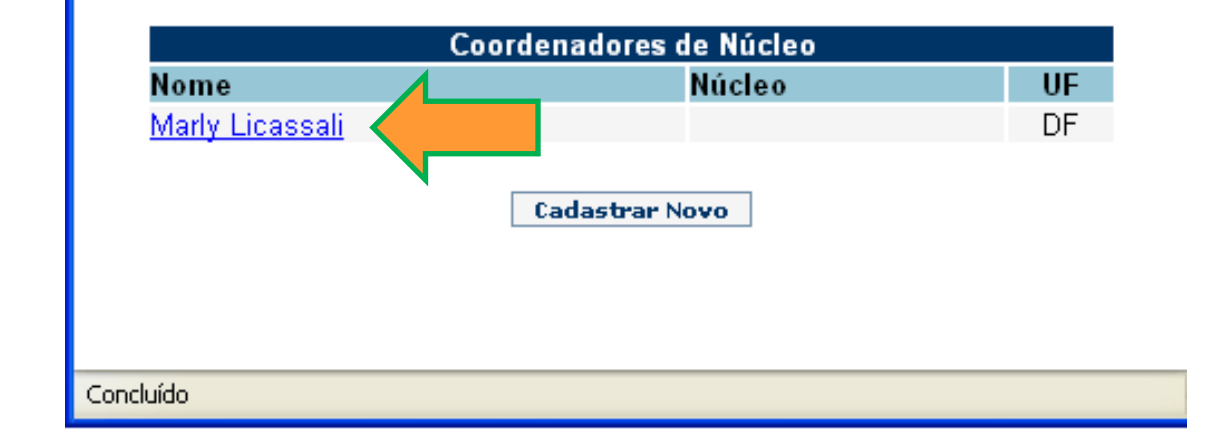

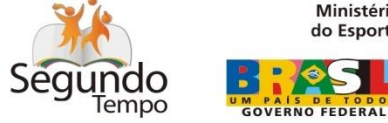

 $\Box$   $\Box$ 

Ministério do Esporte

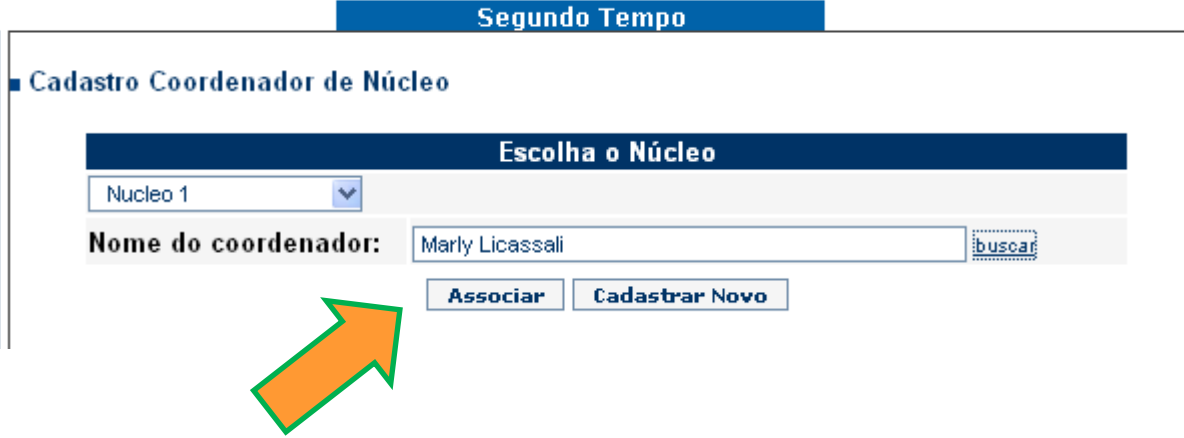

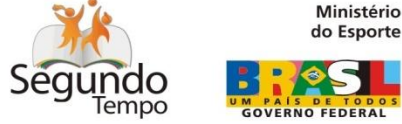

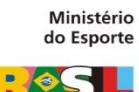

#### Cadastro Coordenador de Núcleo

#### Coordenador incluído com sucesso!

│ <mark>A senha para este coordenador é</mark><br>│ Utilize-a para futuros acessos! O login será o número do CPF ou de outro documento informado do . Coordenador!

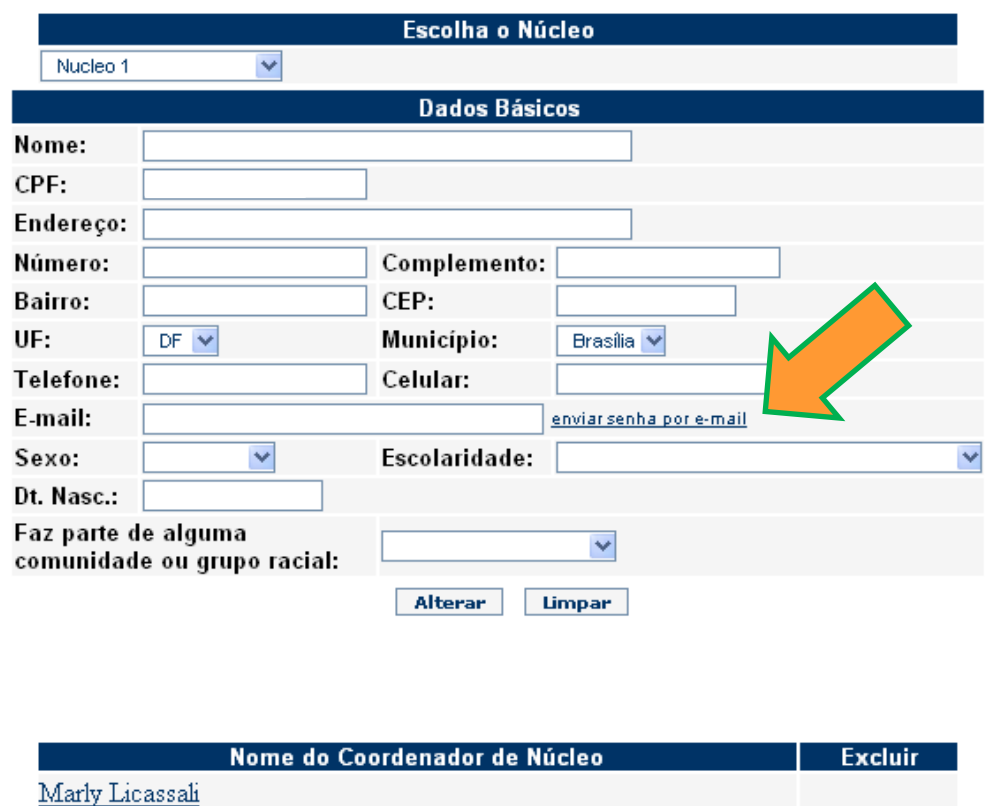

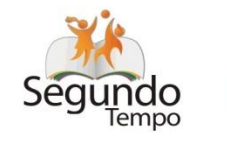

Ministério<br>do Esporte

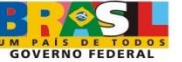

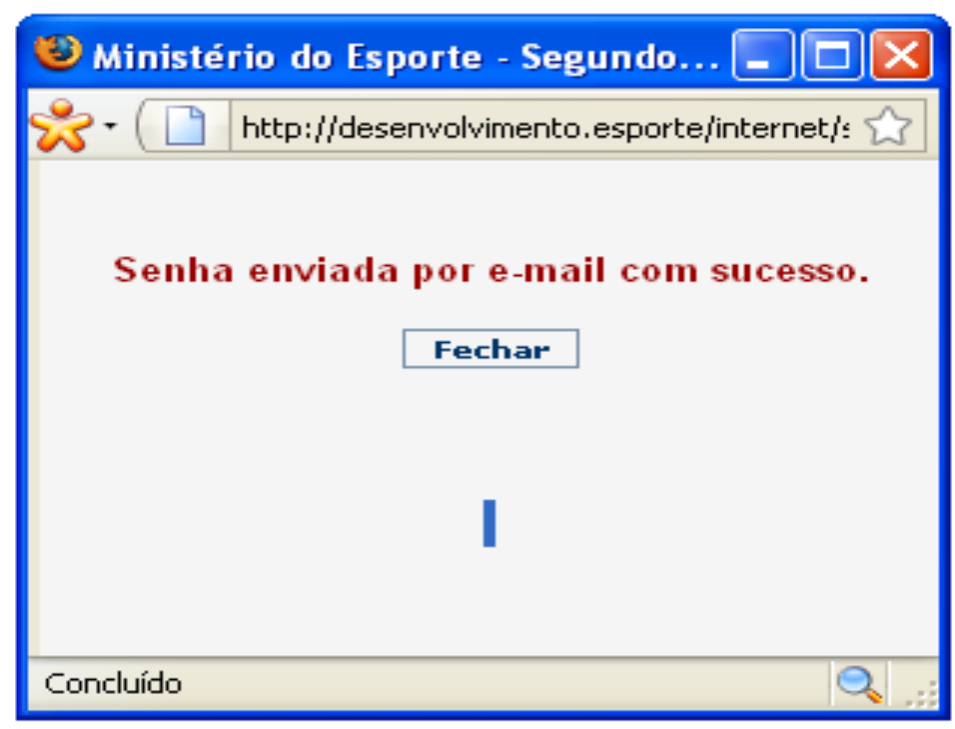

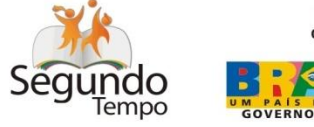

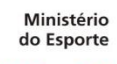

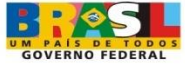

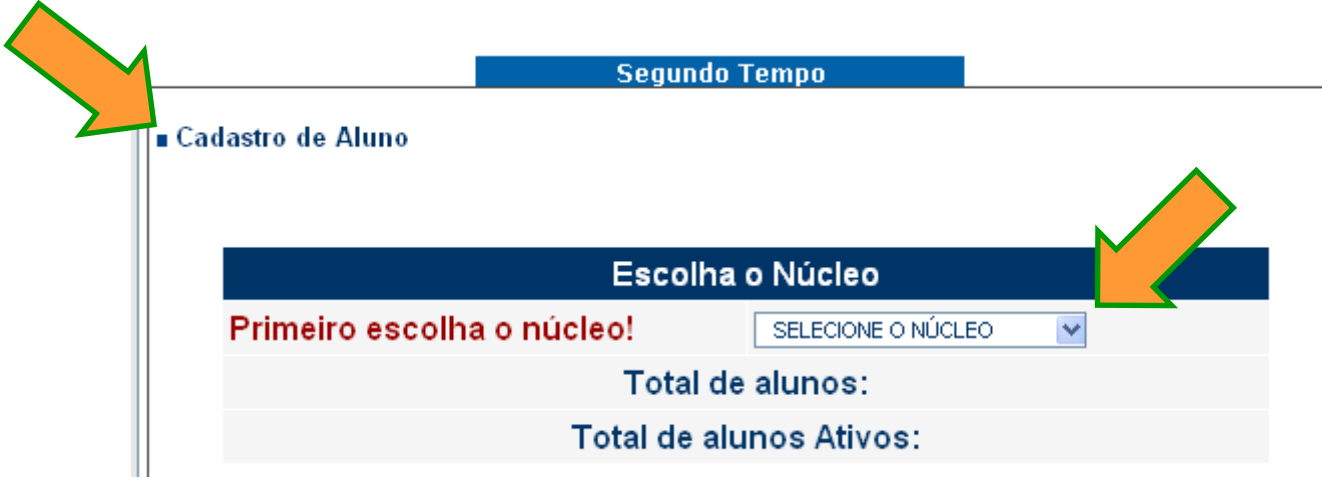

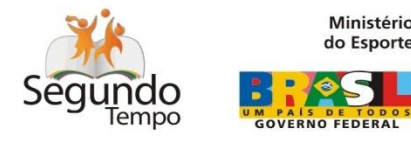

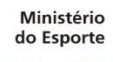

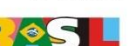

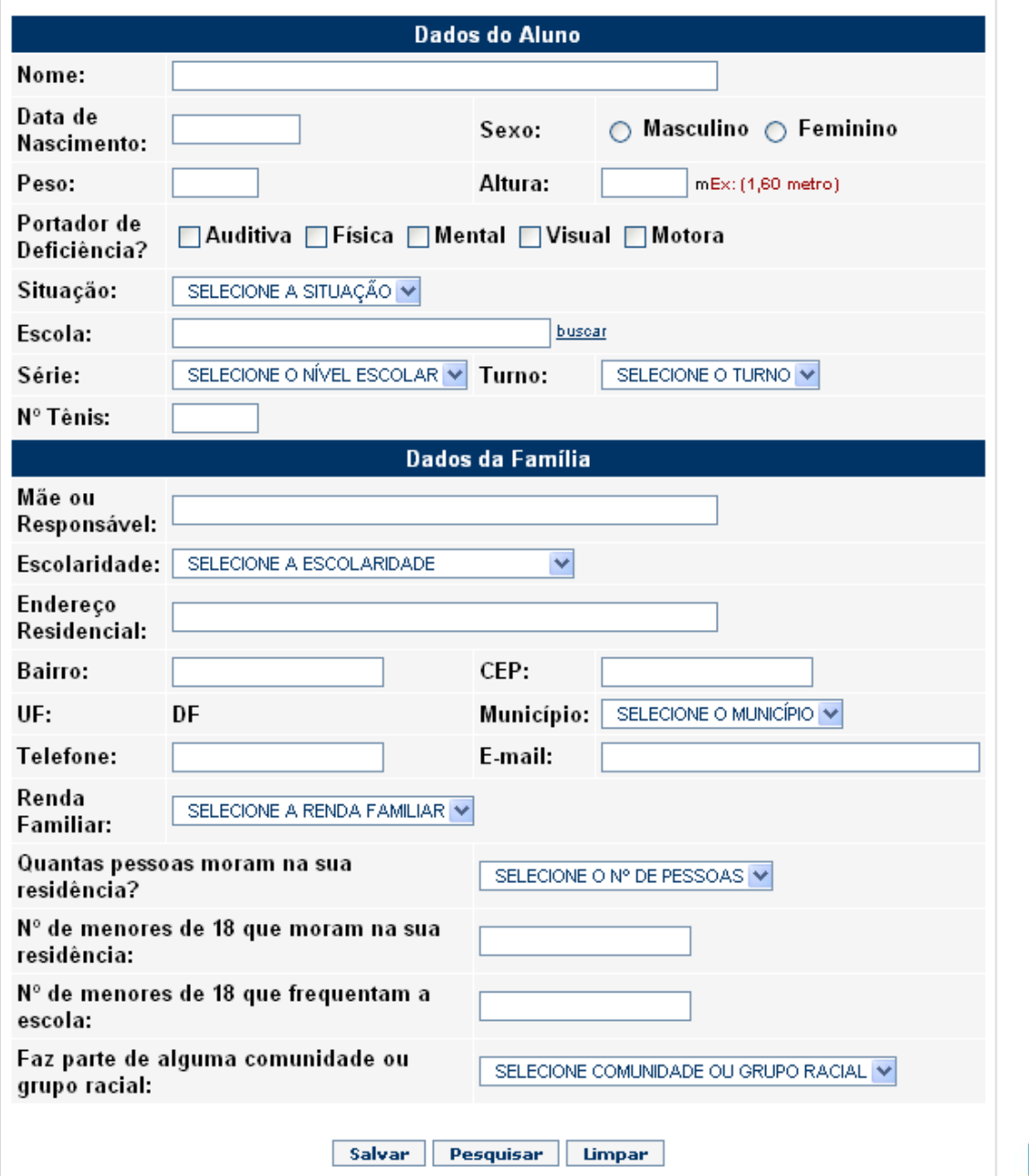

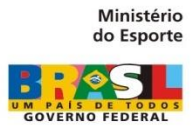

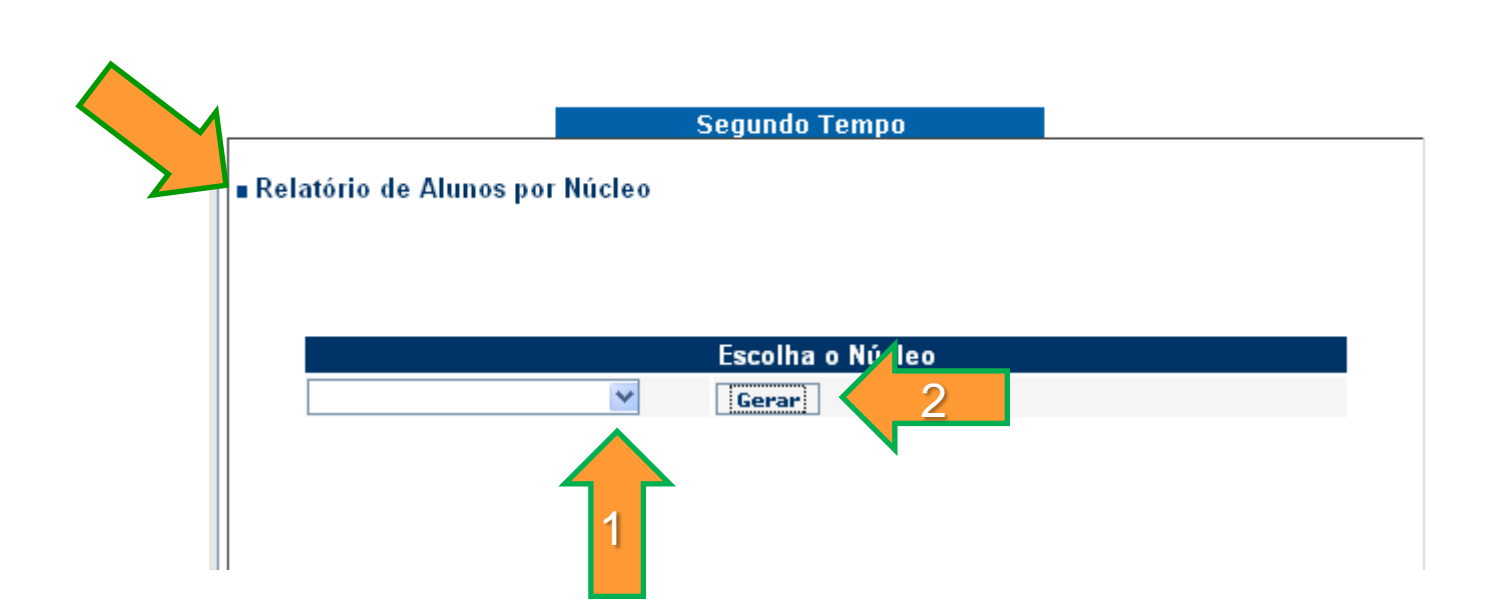

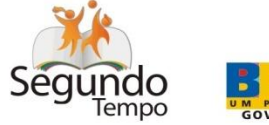

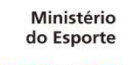

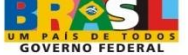

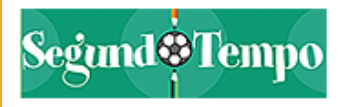

#### MINISTÉRIO DO ESPORTE Departamento de Esporte Escolar e de Identidade Cultural Relatório Alunos por Núcleo

Alunos do núcleo

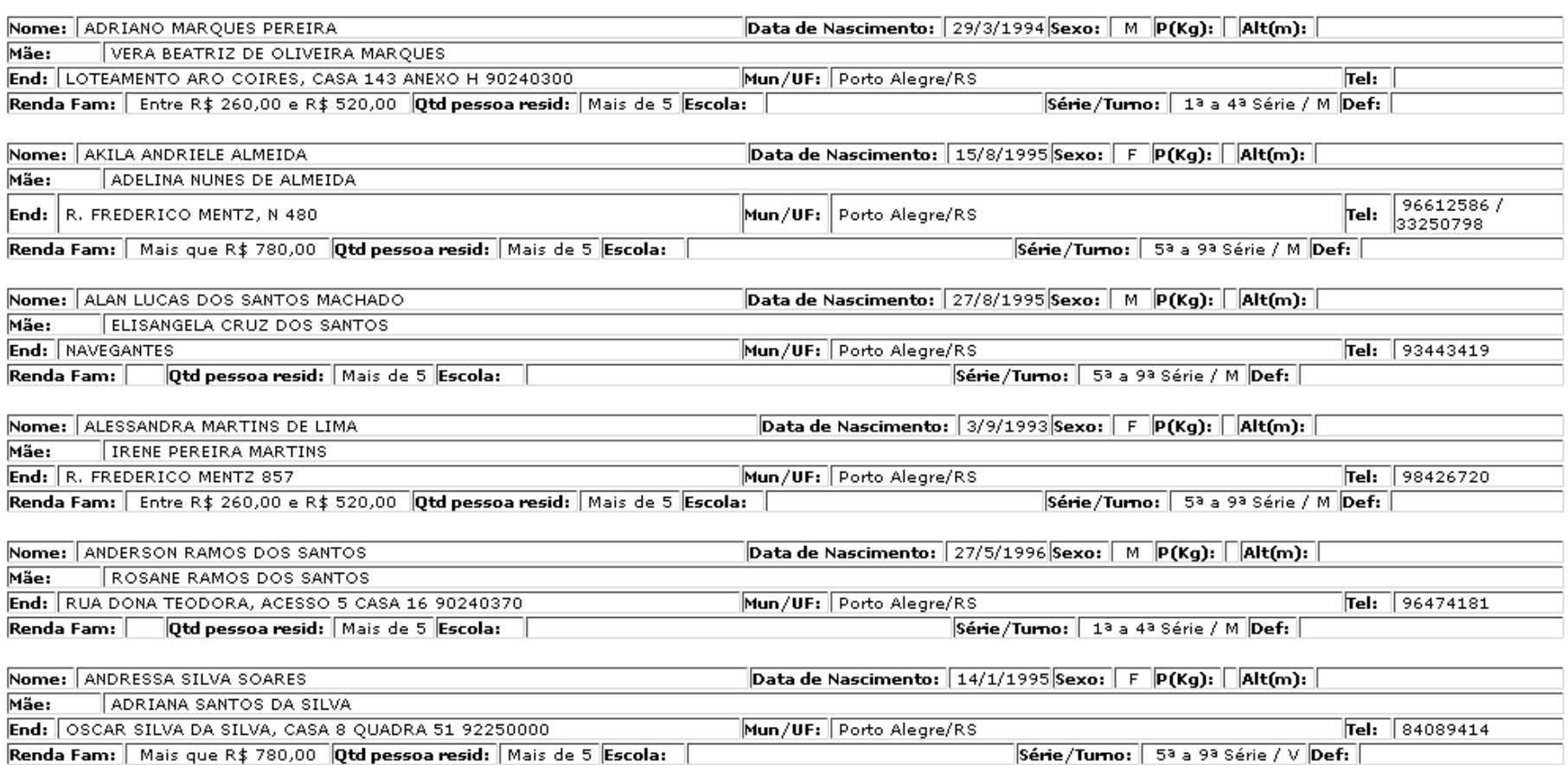

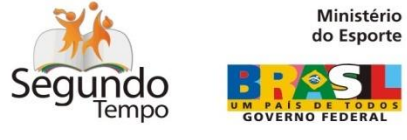

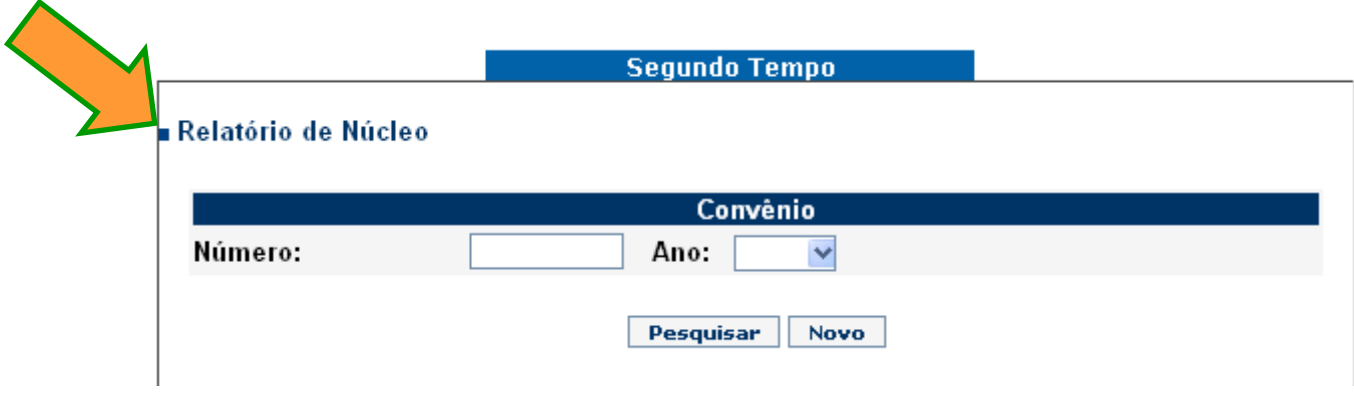

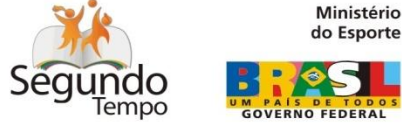

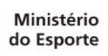

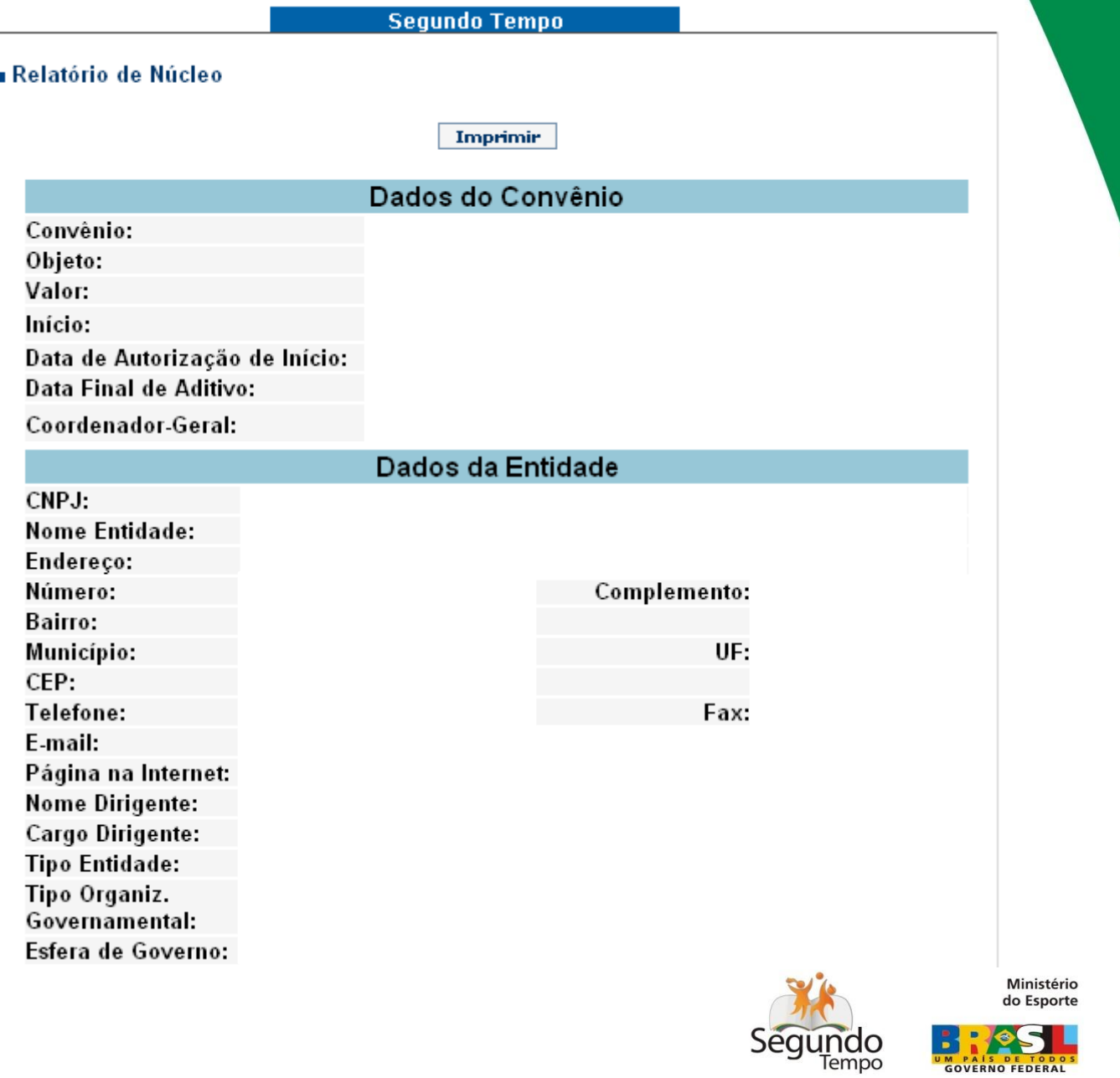

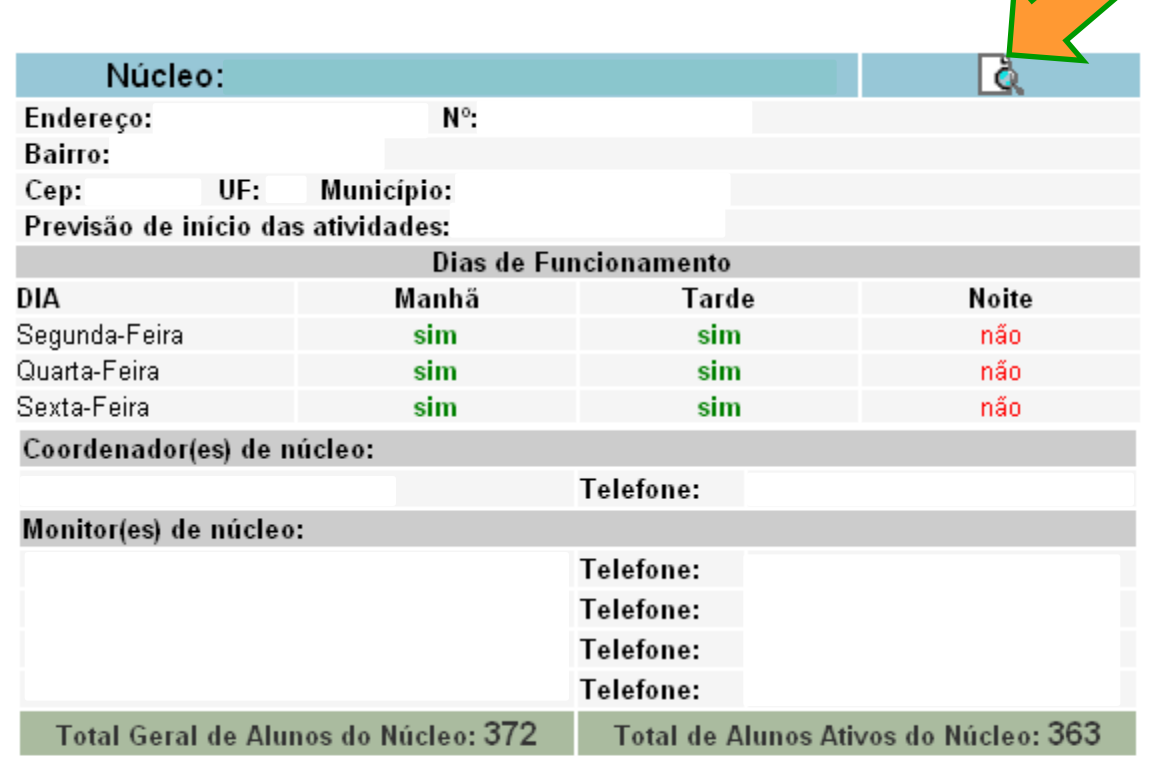

Total Geral de Núcleos:2 Total Geral de Alunos Ativos: 448 Total Geral de Alunos:672

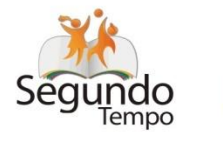

Ministério<br>do Esporte

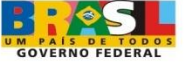

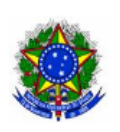

### MINISTÉRIO DO ESPORTE Departamento de Esporte Escolar e de Identidade Cultural<br>Relatório Convênio

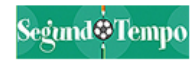

Imprimir

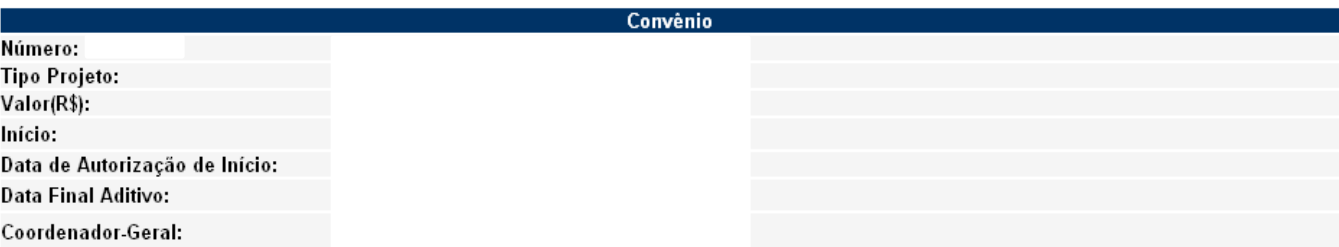

#### Coordenador(es) Pedagógicos

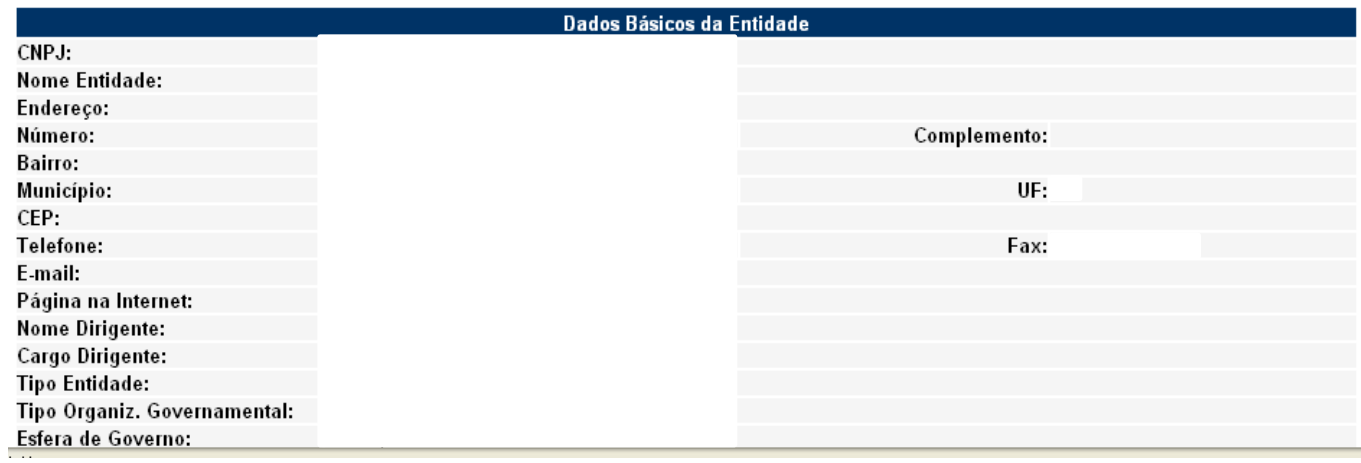

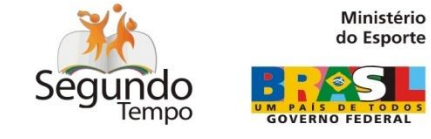

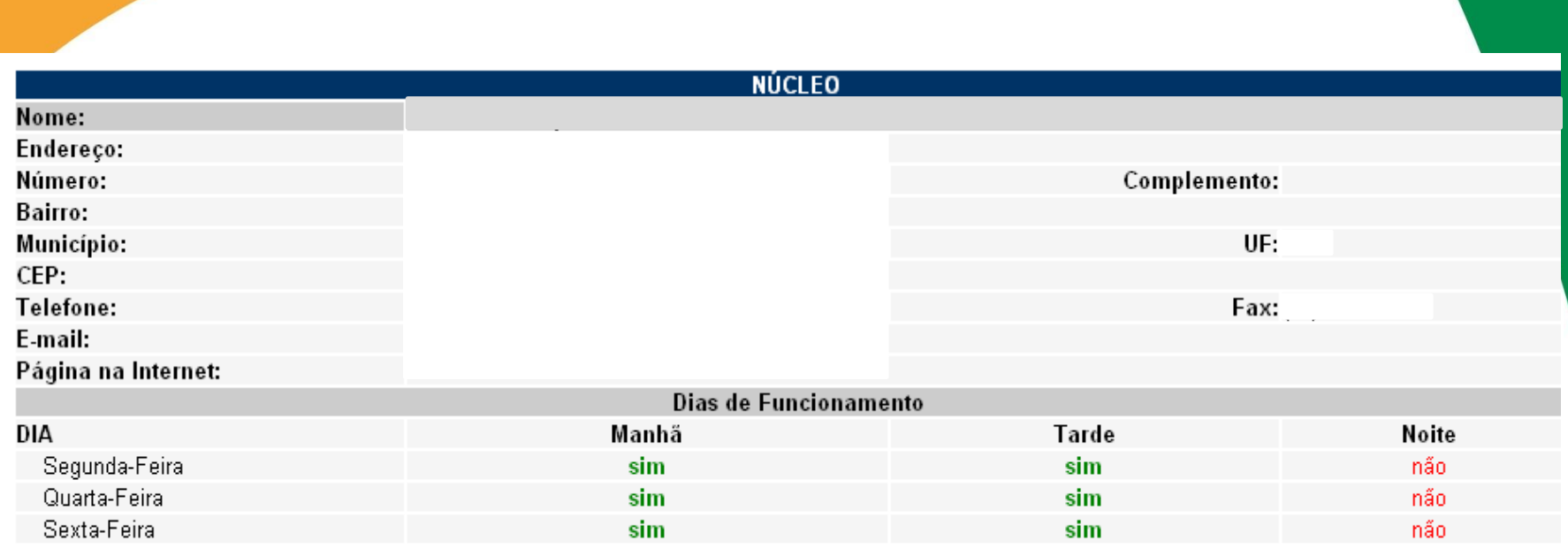

### **COORDENADOR(ES) DE NÚCLEO**

### **MONITOR(ES) DE NÚCLEO**

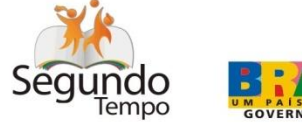

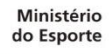

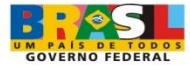

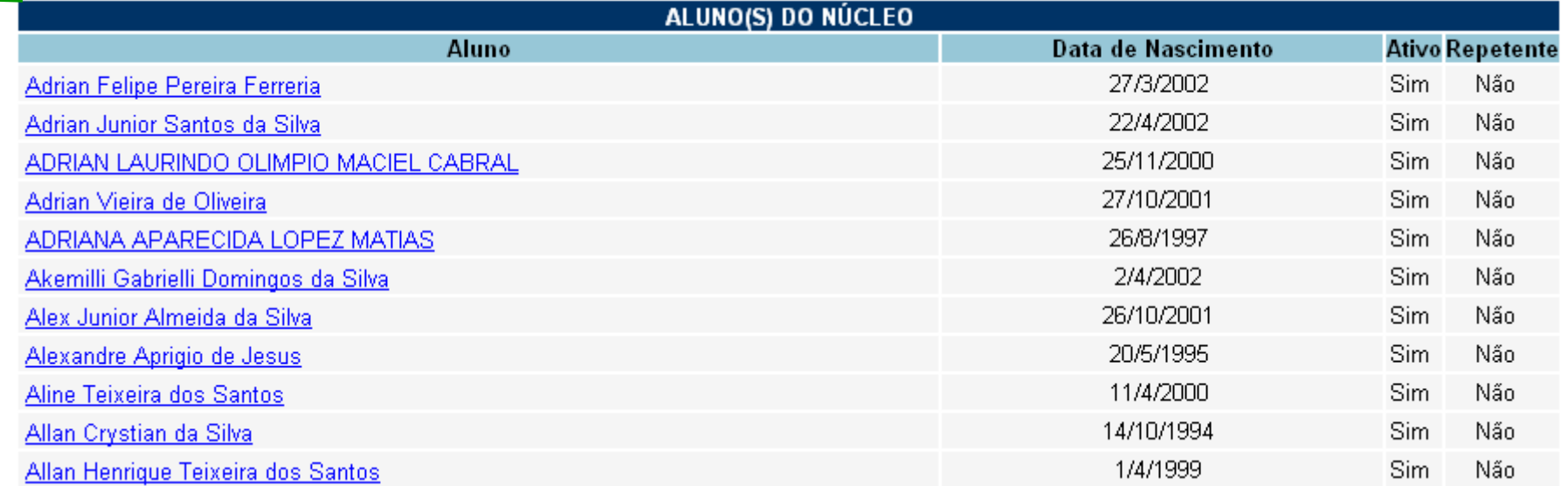

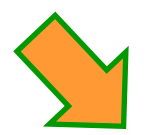

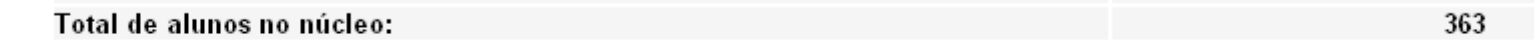

Total de alunos no convênio: 363

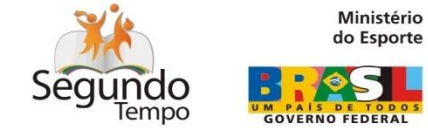

# Gestão da Informação

# PROGRAMA SEGUNDO TEMPO

# Sistema Integrado de Consulta e Acompanhamento de Planejamentos Pedagógicos

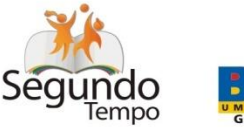

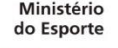

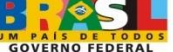

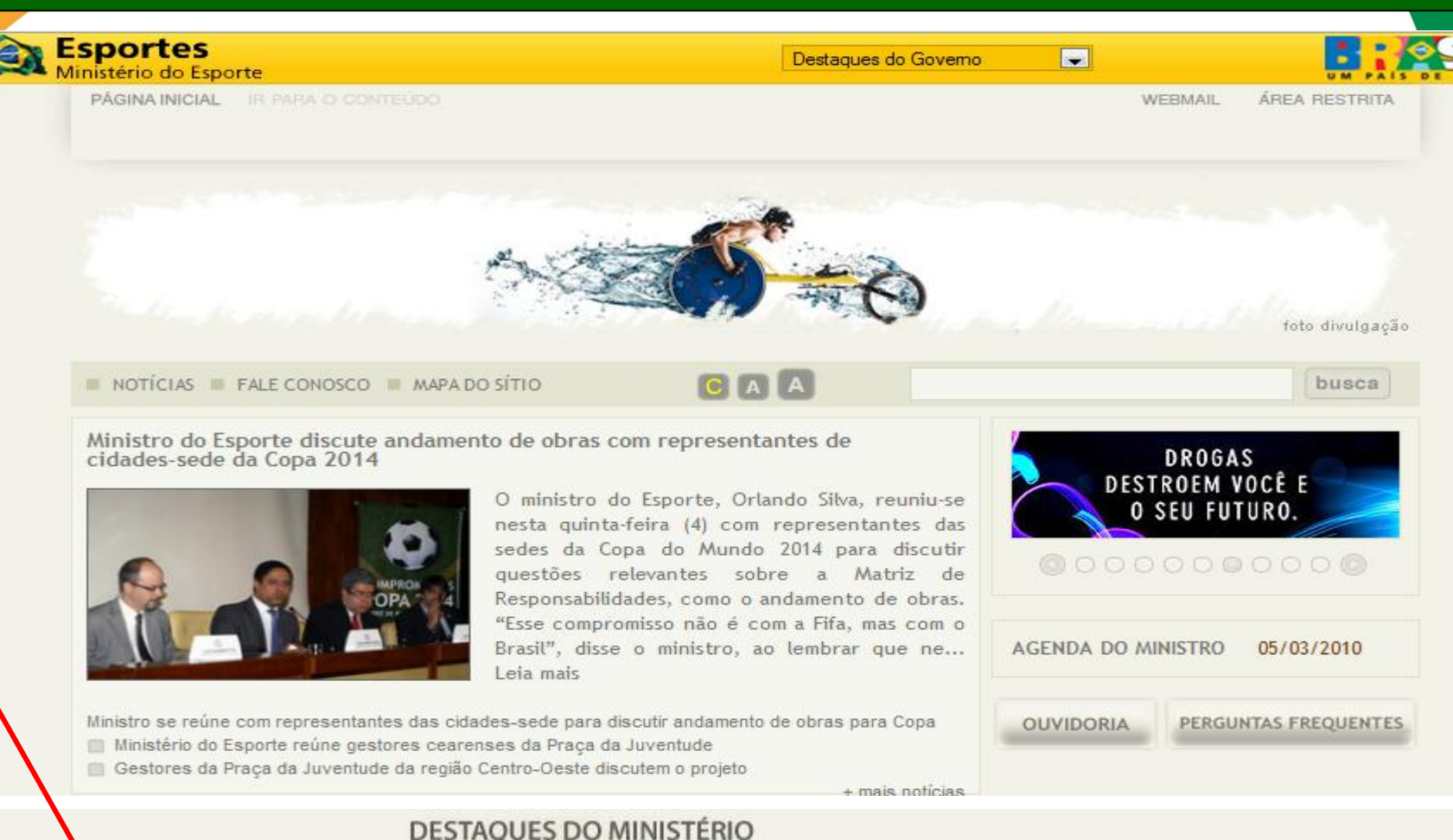

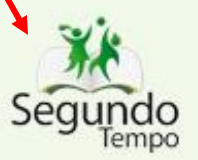

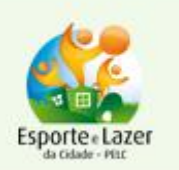

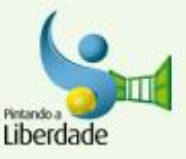

Cidada

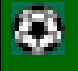

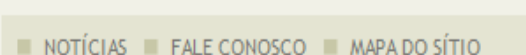

### $\blacksquare$  Início

**Informações Gerais** 

- Início
- Público Alvo
- Princípios ٠
- Linhas Estratégicas  $\bullet$
- Objetivos
- **Resultados Esperados**
- Gestores
- Mapa de Distribuição ٠
- **Fale Conosco**
- Memória do Programa  $\bullet$
- **Notícias**

**Imagens** 

- **Area Restrita**
- **e** Links

A atuação da Secretaria Nacional de Esporte Educacional do Ministério do Esporte está pautada, sobretudo, na execução do Programa Orçamentário Vivência e Iniciação Esportiva Educacional Segundo Tempo.

 $C[A]$ 

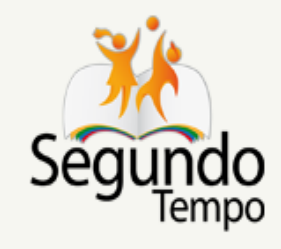

foto divulgação

busca

O Segundo Tempo como Programa Estratégico do

Governo Federal tem por objetivo democratizar o acesso à prática e à cultura do Esporte de forma a promover o desenvolvimento integral de crianças, adolescentes e jovens, como fator de formação da cidadania e melhoria da qualidade de vida, prioritariamente em áreas de vulnerabilidade social.

Para desenvolver o Segundo Tempo e realizar parceria com o Ministério do Esporte, devem-se seguir as orientações dos Projetos conforme seus respectivos Manuais, disponibilizados no link Orientações.

SEPN 511, Bloco A, Edifício Bittar II, 2° andar, Asa Norte

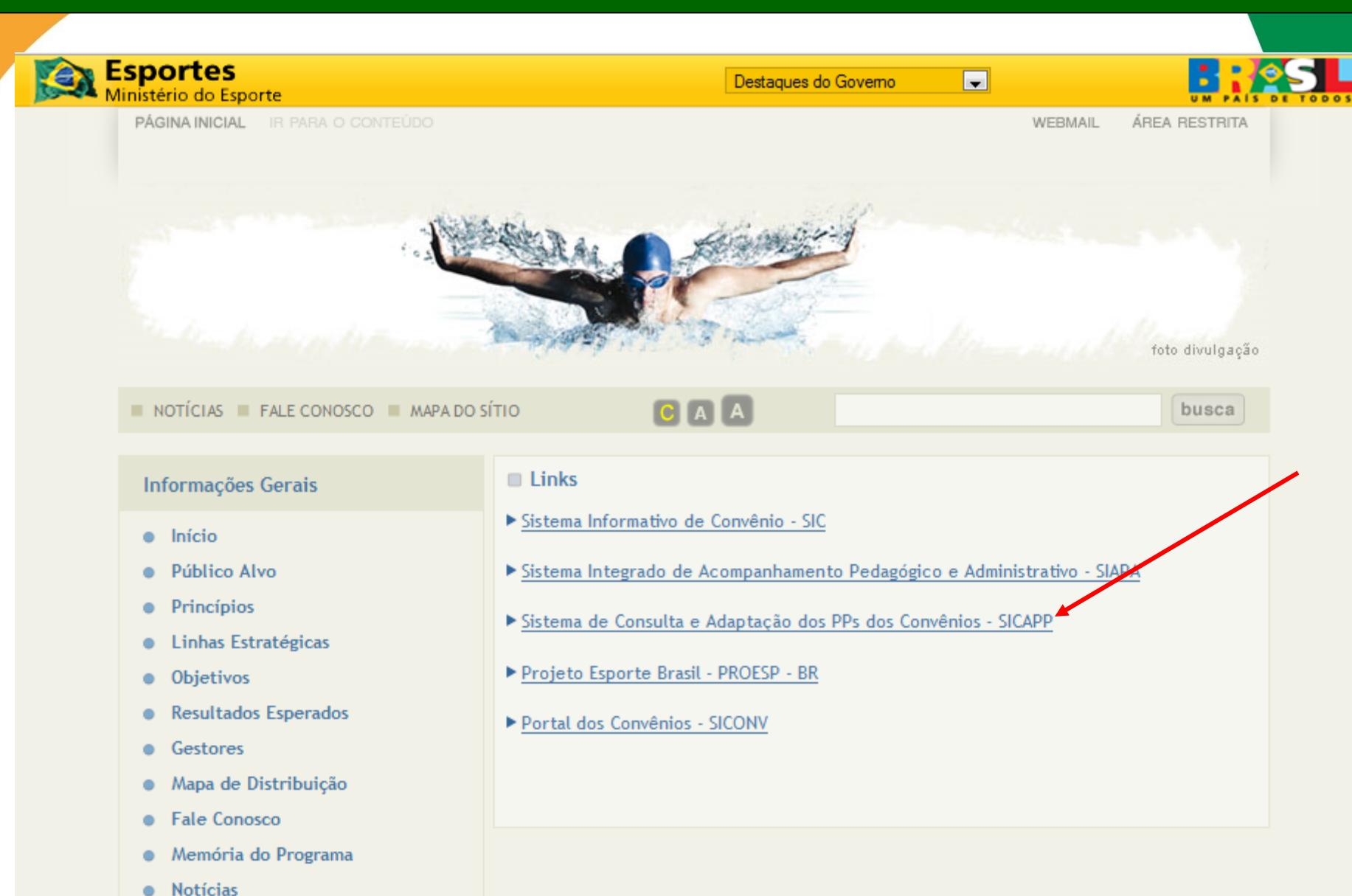

ō

### Ministério do Esporte

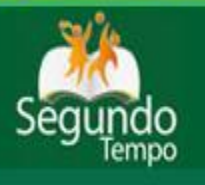

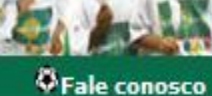

<sup>6</sup>Créditos

Para cadastrar o Planejamento Pedagógico clique  $em$ **SICAPP** 

#### EQUIPES DE COLABORAÇÃO

Webmail

**CONVÊNIOS/NÚCLEOS** 

**Informações Gerais** 

**Material de Apoio** 

SICAPP - Sistema de Consulta e Adaptação de **PPs dos Convênios** 

#### **ACESSO RESTRITO**

SIC - Sistema Informativo de Convênios

SIAPA-Acompanhamento Pedagógico e **Administrativo dos PPs** 

SISCRT - Sistema de **Certificados** 

O Segundo Tempo é um programa idealizado pelo Ministério do Esporte, destinado a democratizar o acesso à prática esportiva, por meio de atividades esportivas e de lazer realizadas no contra-turno escolar. Tem a finalidade de colaborar para a inclusão social, bem-estar físico, promoção da saúde e desenvolvimento intelectual e humano, e assegurar o exercício da cidadania.

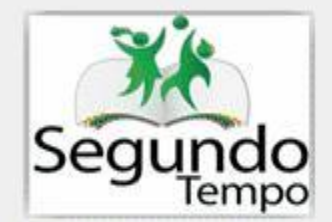

O programa caracteriza-se pelo acesso a diversas atividades e modalidades esportivas (individuais e coletivas) e acões complementares, desenvolvidas em espaços físicos da escola ou em espacos comunitários, tendo como enfogue principal o esporte educacional.

*<u>Ul Tnício</u>* 

### **CENTRAL DE RELACIONAMENTO**

central segundotempo@esporte.gov.br Fones: (61) 3217-9467 ou (61) 3217-9469

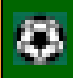

No **SICAPP**, o procedimento de digitar o número do convênio/ano foi substituído por um processo de seleção (de dados previamente cadastrados no SIAPA – Sistema Integrado de Acompanhamento Pedagógico e Administrativo):

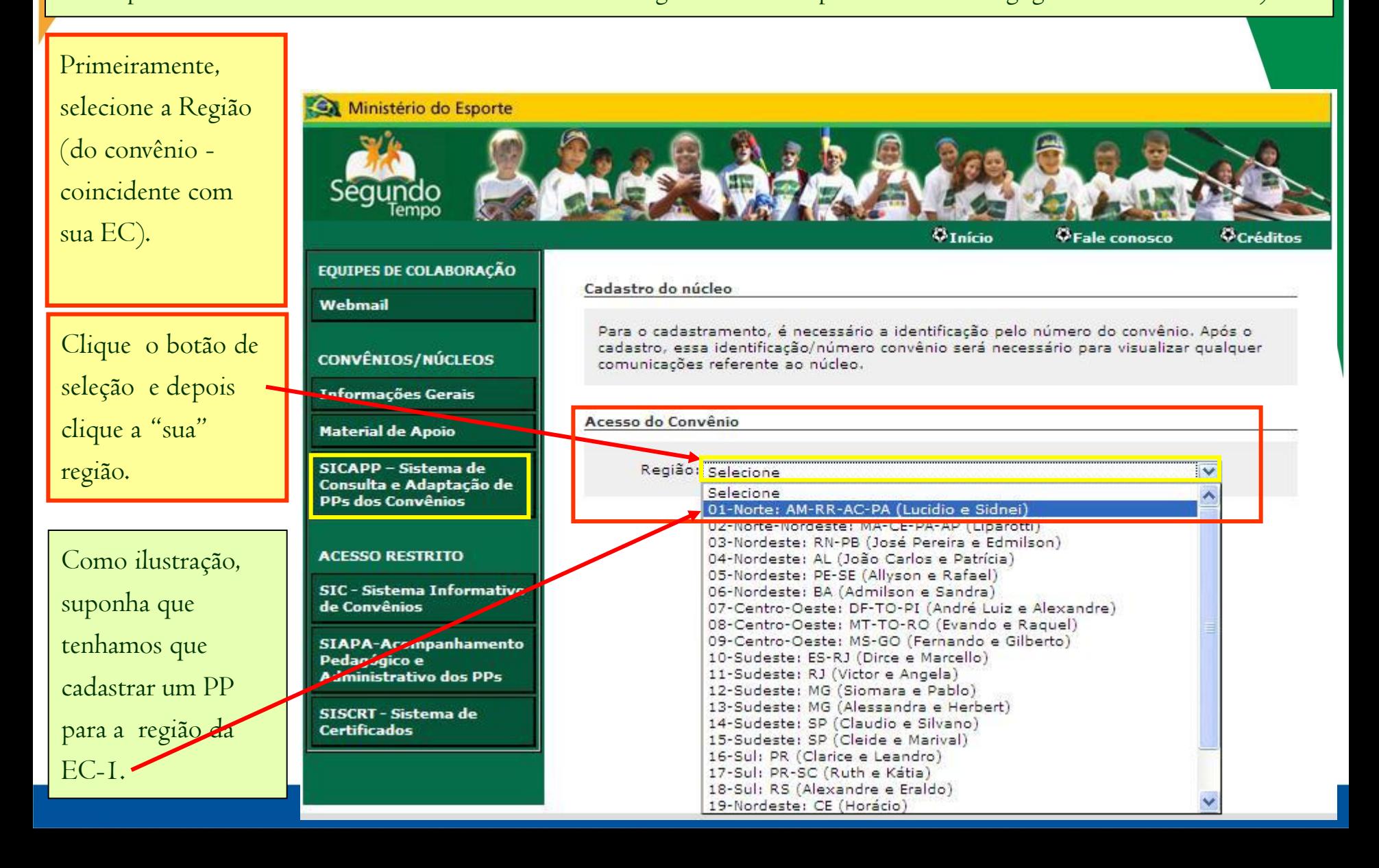

Uma vez fixada a região, abre-se uma janela para seleção do Convênio. Ressaltando que as identificações dos convênios disponíveis para essa região foram previamente cadastradas no SIC e SIAPA.

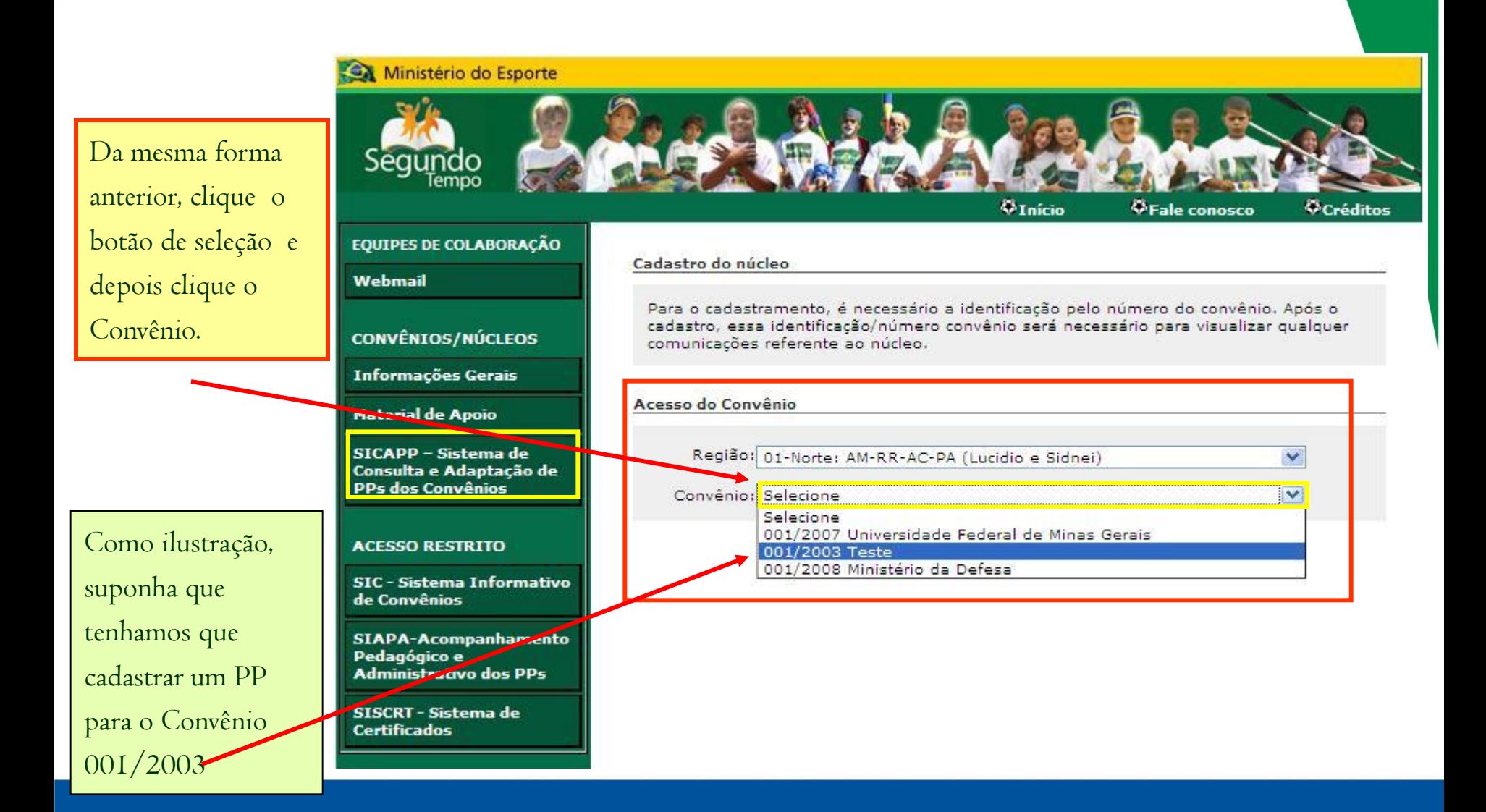

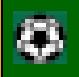

Selecionada a região e o Convênio, o **SICAPP** solicitará a correspondente senha que permitirá o cadastramento dos Planejamentos Pedagógicos.

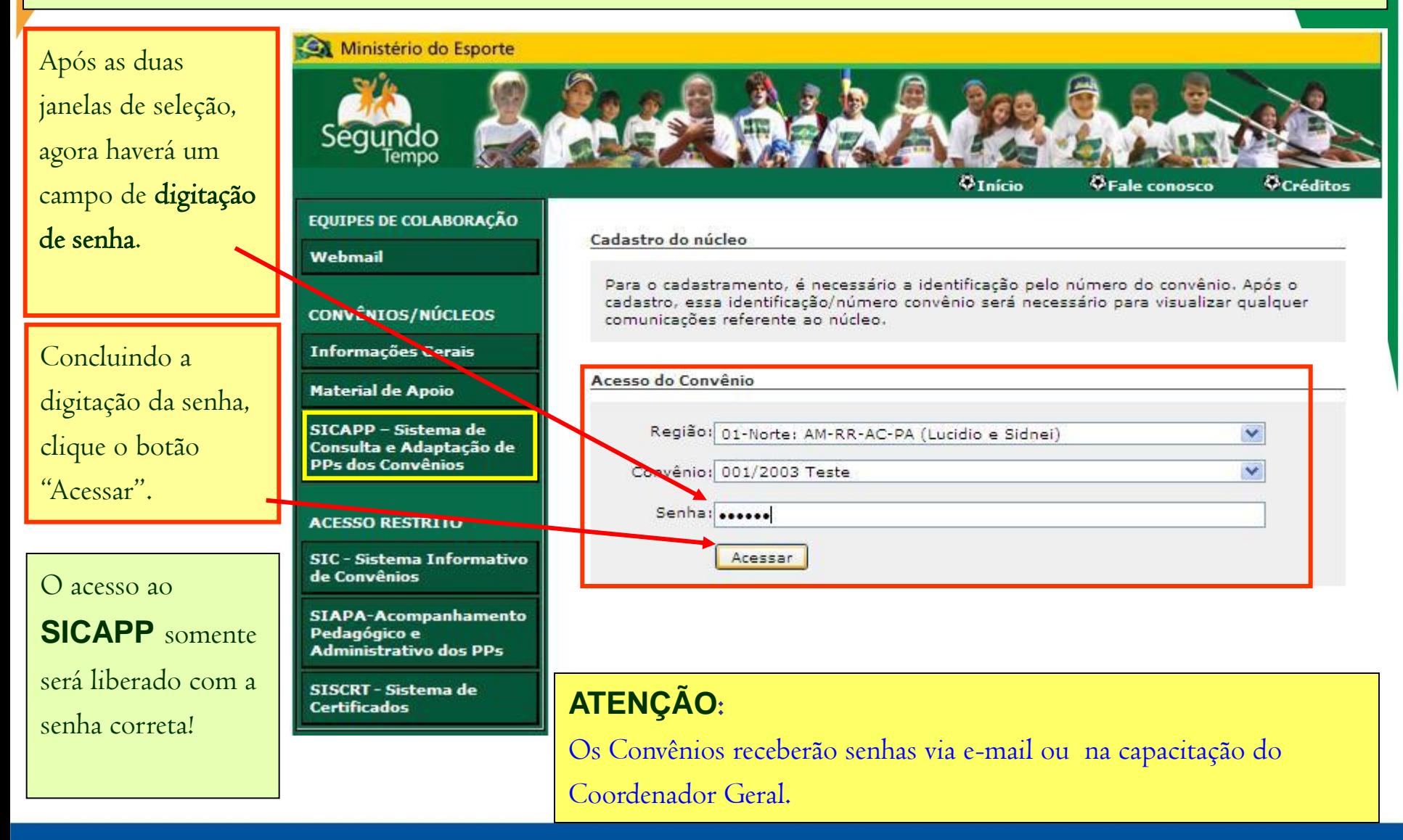

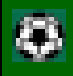

Ministério do Esporte O Cadastramento  $d$ o PPC – Planejamento  $\otimes$ Início <sup>6</sup>Fale conosco <sup>6</sup>Créditos Pedagógico do **EQUIPES DE COLABORAÇÃO** Convênios é **CADASTRAMENTO DE PLANOS PEDAGÓGICOS** Webmail obrigatório e Acesse as informações dos núcleos já cadastrados para esse convênio, ou realize o cadastro de novo núcleo. CONVÊNIOS/NÚCLEOS precede a inclusão Os cadastros gravados como rascunho, é vísivel somente ao cadastrante, permitindo **Informações Gerais** alterações posteriores. Os cadastros finalizados não permitem alterações, sendo dos PP de Núcleos. enviado para avaliação do Programa Segundo Tempo. **Material de Apoio** SICAPP - Sistema de Convênio 005/2008 Universidade de Brasília Faculdade de Educação Física Consulta e Adaptação de O Cadastramento PPs dos Convênios Planejamento Pedagógico para Convênio dos PPNs **ACESSO RESTRITO** Cadastrar um novo PPC Planejamentos SIC - Sistema Informativo de Convênios Pedagógicos de Plano Pedagógico dos Núcleos **SIAPA-Acompanhamento** Núcleos somente Pedagógico e **Administrativo dos PPs** Para cadastrar um PPN é necessário ter o PPC aprovado!!! estará disponível SISCRT - Sistema de **Certificados** após a aprovação do Sair PPC .

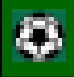

Pedagógico e

**Certificados** 

**Administrativo dos PPs** 

SISCRT - Sistema de

Após a aprovação do PPC pela CGAPA, o Convênios poderá inserir os PPNs conforme pactuado no Plano de Trabalho.

Importante: Não há mais a necessidade de envio de arquivos para o ME, pois as inserções dos PPs são automáticas.

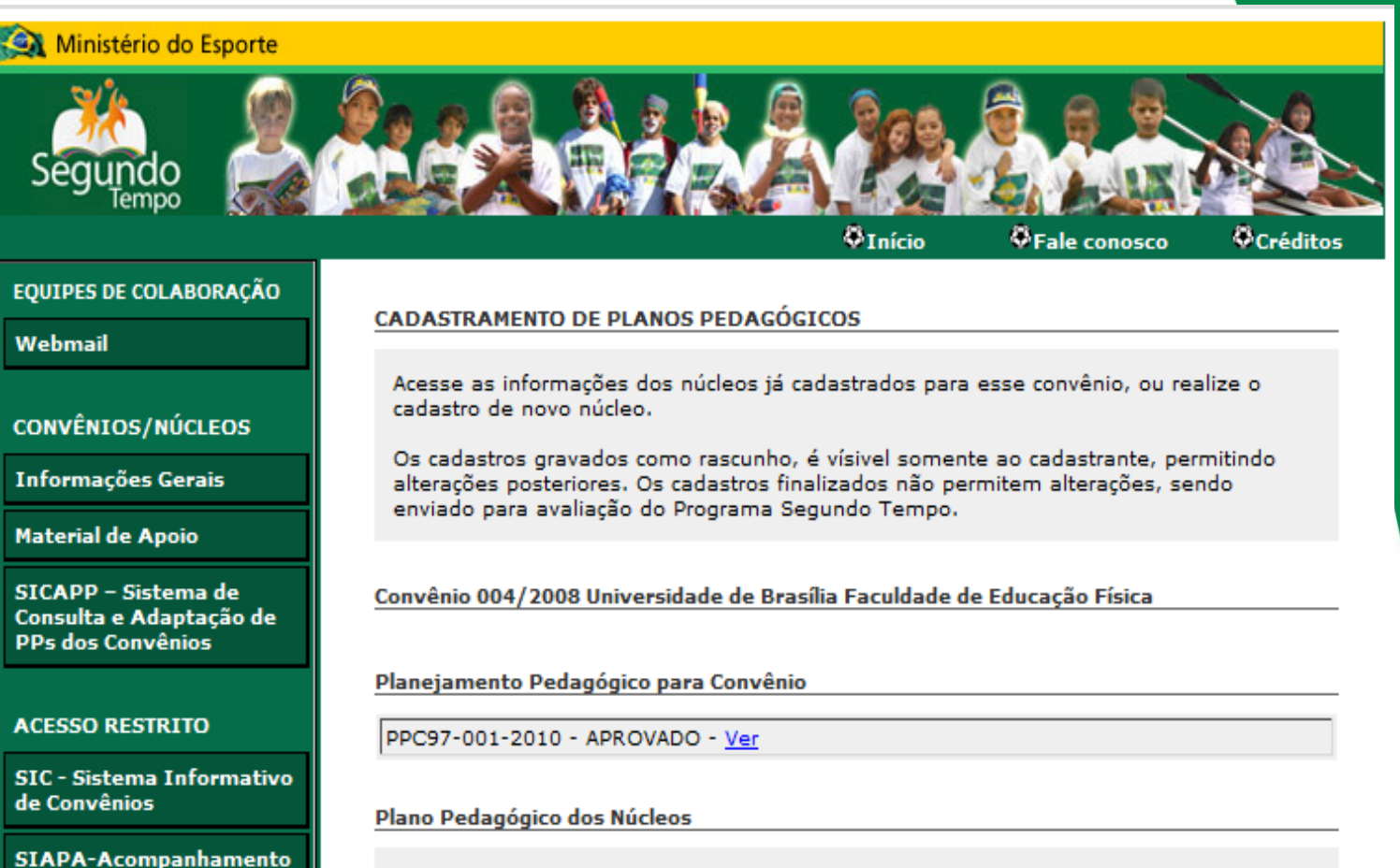

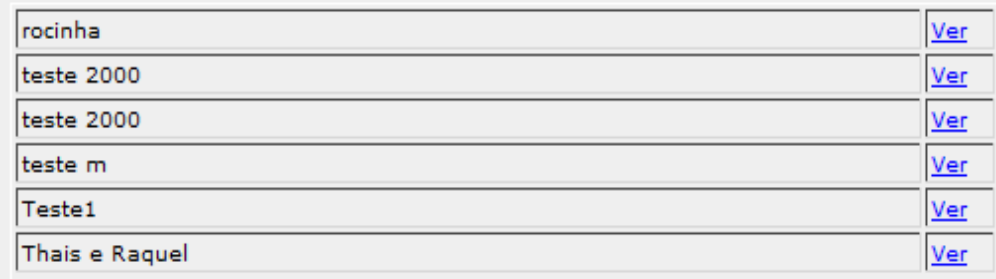

Cadastrar um novo PPN

# **Contatos Equipe de TI do ME/SNEED**

Ministério do Esporte

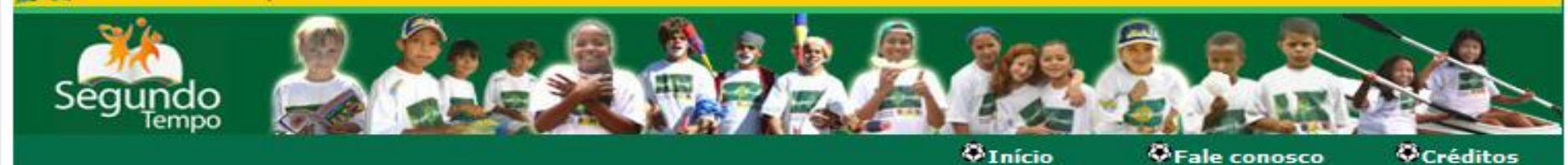

**Boa Sorte a Todos !!!** 

### Nos vemos pelo Brasil através do

### **Programa Segundo Tempo !!!**

**CONTATOS:** 

**Dirceu Mattos E-mail: dirceu.mattos@esporte.gov.br Tel.: (61) 3217-9469**

**Marly Licassali E-mail: central\_segundotempo@esporte.gov.br Tel.: (61) 3217- 9467**